### Classes and Objects Part 01

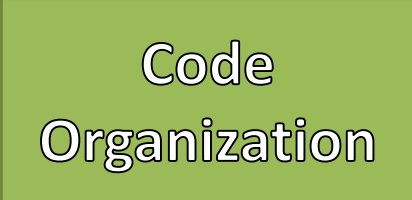

- Organized and structured code helps to:  $\vert$  Java Software Structure
	- Reuse parts of code, so you use less statements
	- Quickly find bugs or errors
	- Easily add or extend functionality
- Java Organizes Software
	- First in Projects
	- Then in Classes
	- Then in Methods

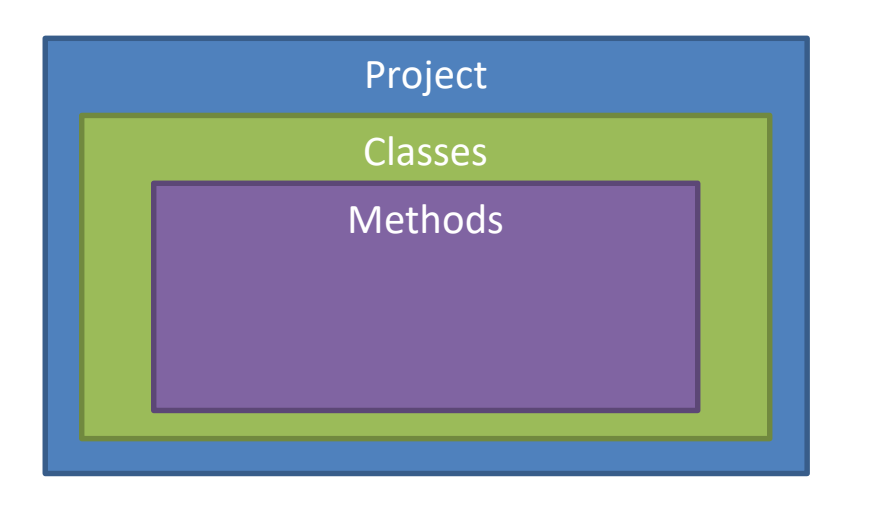

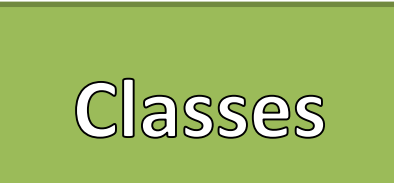

- Classes are a way that we can create *classifications* of "objects"
- Instances of a class are referred to as "objects"
- Classes provide a "blueprint" of a class of objects
	- Shared Qualities
	- Shared Characteristics
- Classes combine
	- Data (Attributes / Properties)
	- Methods (Actions)
- Think of Classes as *nouns*

### Java Software Structure

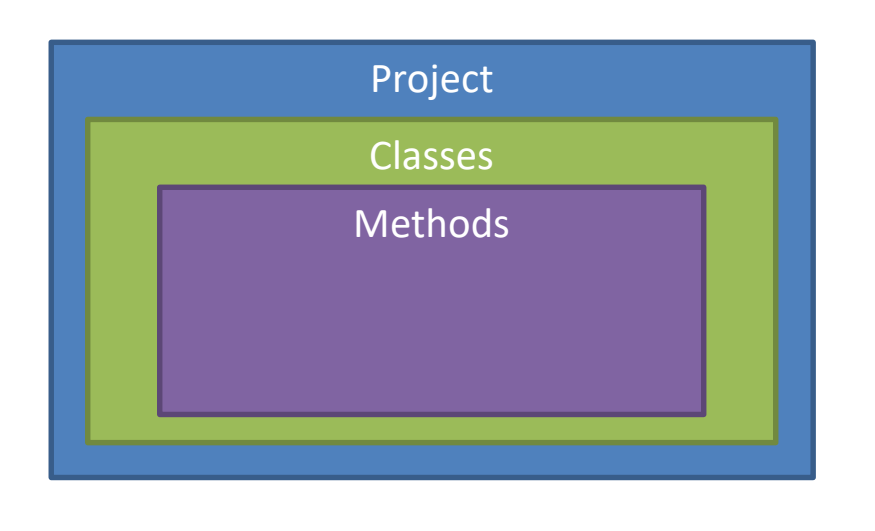

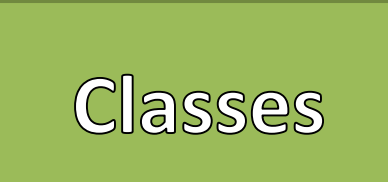

- Classes are a way that we can create *classifications* of "objects"
- Instances of a class are referred to as "objects"
- Classes provide a "blueprint" of a class of objects
	- Shared Qualities
	- Shared Characteristics
- Classes combine
	- Data (Attributes / Properties)
	- Methods (Actions)
- Think of Classes as *nouns*

### Class Concept

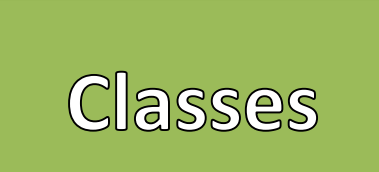

- Classes are a way that we can create *classifications* of "objects"
- Instances of a class are referred to as "objects"
- Classes provide a "blueprint" of a class of objects
	- Shared Qualities
	- Shared Characteristics
- Classes combine
	- Data (Attributes / Properties)
	- Methods (Actions)
- Think of Classes as *nouns*

### Class Concept

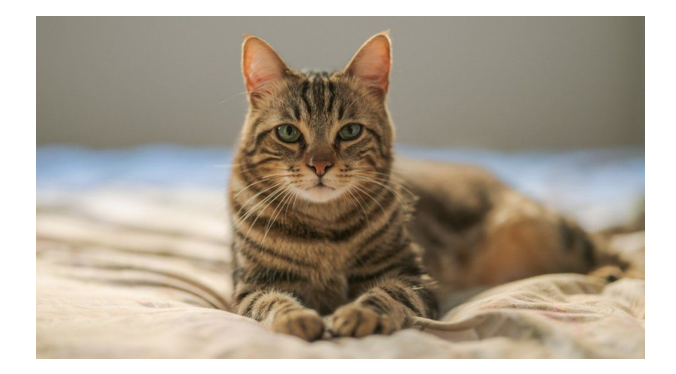

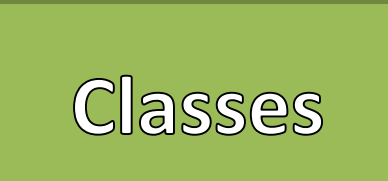

- Classes are a way that we can create *classifications* of "objects"
- Instances of a class are referred to as "objects"
- Classes provide a "blueprint" of a class of objects
	- Shared Qualities
	- Shared Characteristics
- Classes combine
	- Data (Attributes / Properties)
	- Methods (Actions)
- Think of Classes as *nouns*

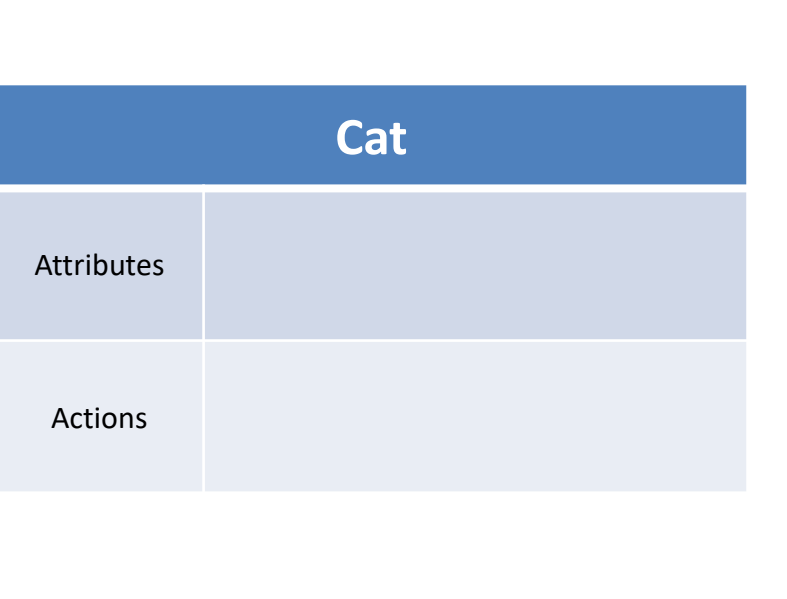

Class Concept

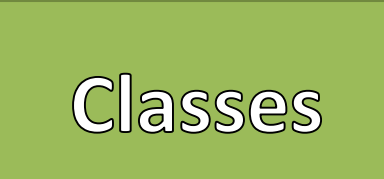

- Classes are a way that we can create *classifications* of "objects"
- Instances of a class are referred to as "objects"
- Classes provide a "blueprint" of a class of objects
	- Shared Qualities
	- Shared Characteristics
- Classes combine
	- Data (Attributes / Properties)
	- Methods (Actions)
- Think of Classes as *nouns*

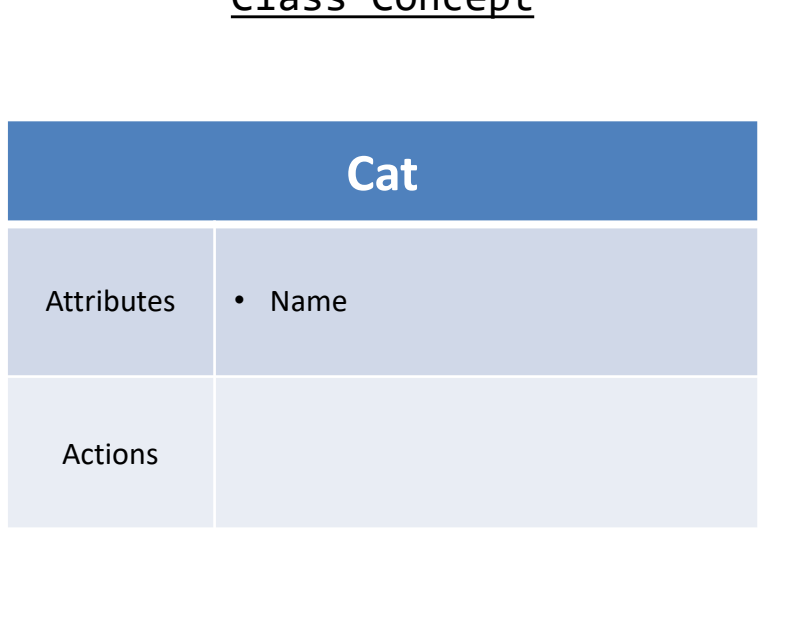

Class Concent

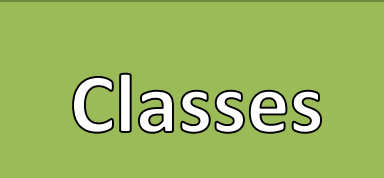

- Classes are a way that we can create *classifications* of "objects"
- Instances of a class are referred to as "objects"
- Classes provide a "blueprint" of a class of objects
	- Shared Qualities
	- Shared Characteristics
- Classes combine
	- Data (Attributes / Properties)
	- Methods (Actions)
- Think of Classes as *nouns*

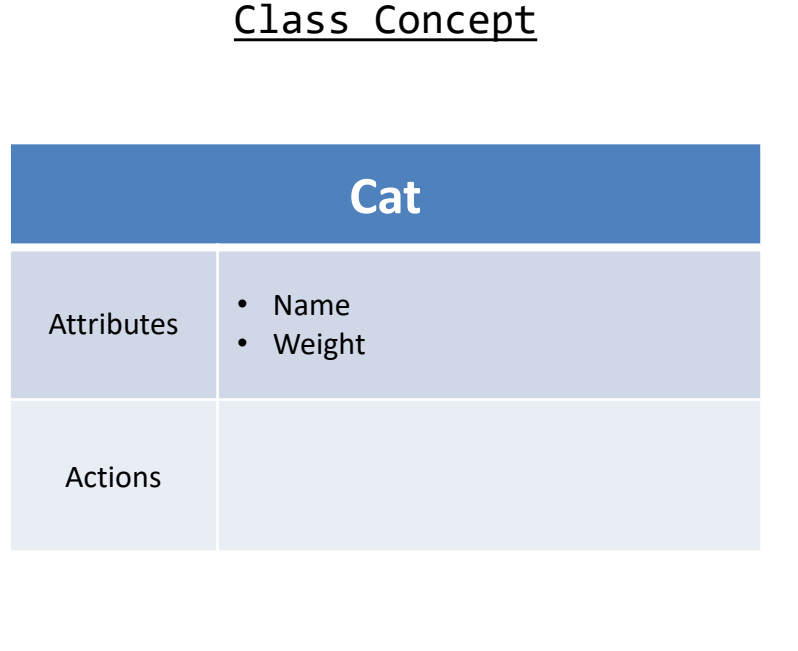

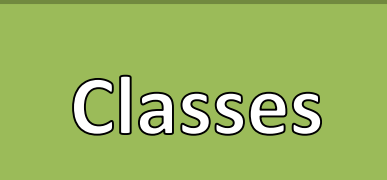

- Classes are a way that we can create *classifications* of "objects"
- Instances of a class are referred to as "objects"
- Classes provide a "blueprint" of a class of objects
	- Shared Qualities
	- Shared Characteristics
- Classes combine
	- Data (Attributes / Properties)
	- Methods (Actions)
- Think of Classes as *nouns*

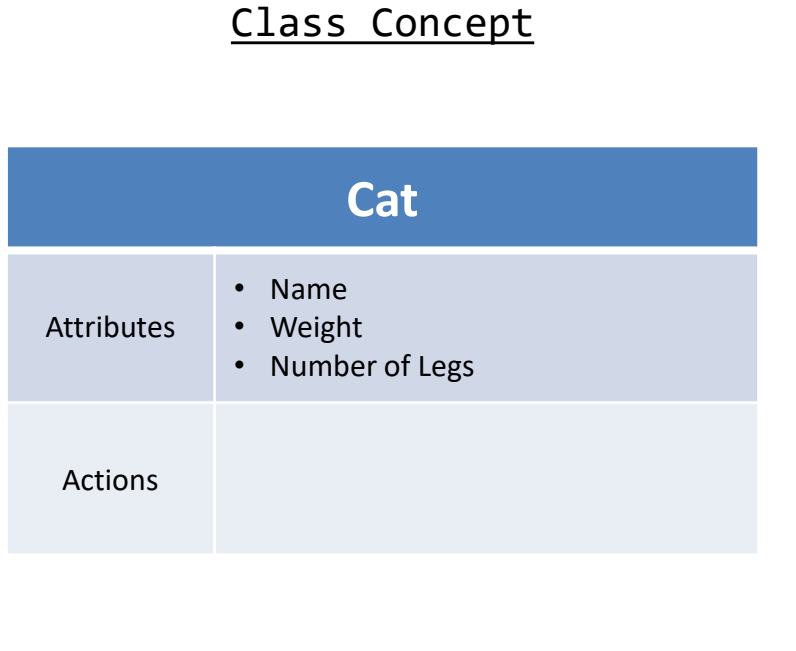

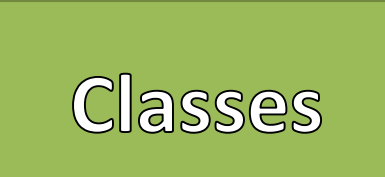

- Classes are a way that we can create *classifications* of "objects"
- Instances of a class are referred to as "objects"
- Classes provide a "blueprint" of a class of objects
	- Shared Qualities
	- Shared Characteristics
- Classes combine
	- Data (Attributes / Properties)
	- Methods (Actions)
- Think of Classes as *nouns*

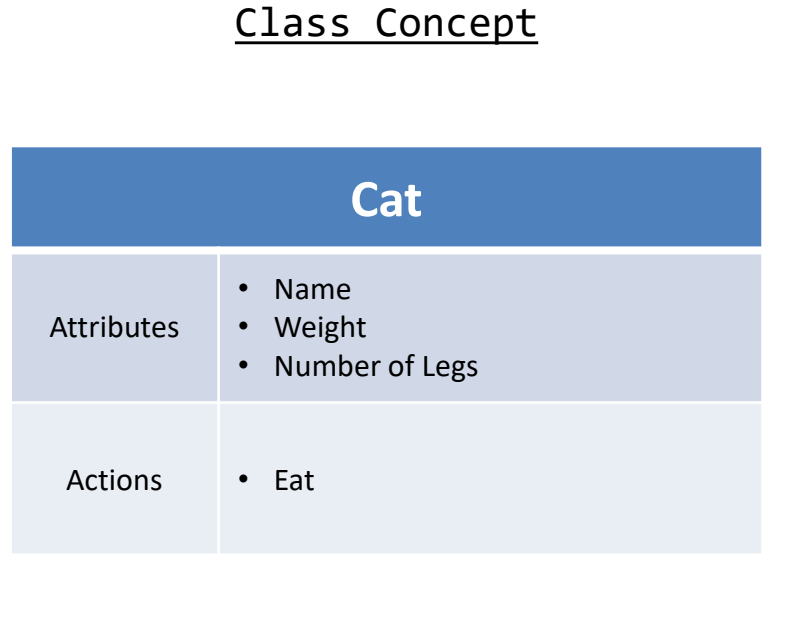

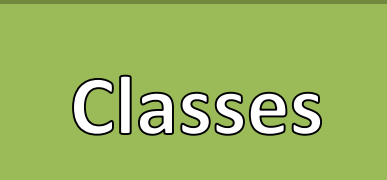

- Classes are a way that we can create *classifications* of "objects"
- Instances of a class are referred to as "objects"
- Classes provide a "blueprint" of a class of objects
	- Shared Qualities
	- Shared Characteristics
- Classes combine
	- Data (Attributes / Properties)
	- Methods (Actions)
- Think of Classes as *nouns*

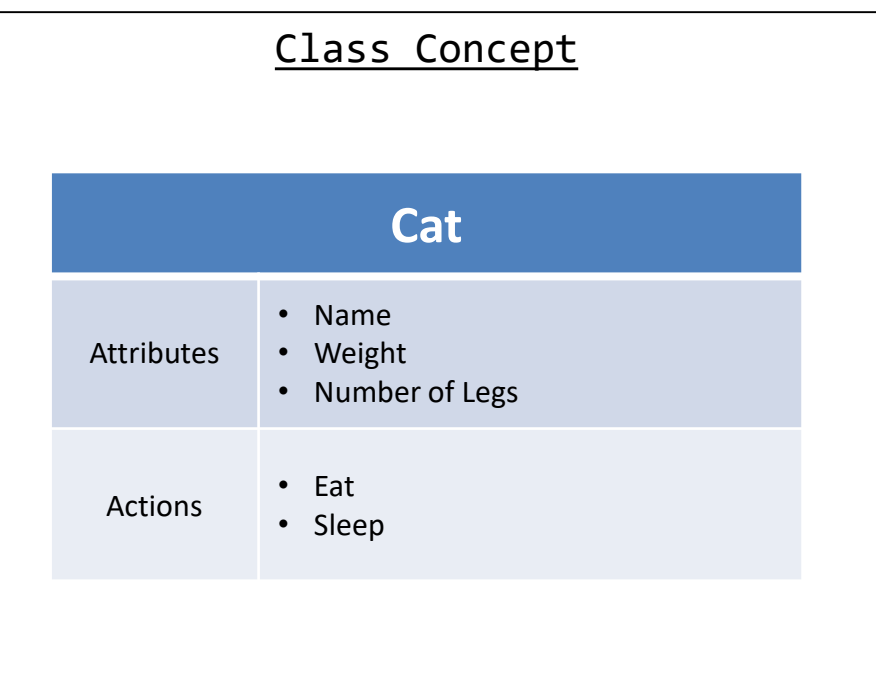

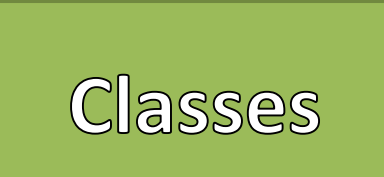

- Classes are a way that we can create *classifications* of "objects"
- Instances of a class are referred to as "objects"
- Classes provide a "blueprint" of a class of objects
	- Shared Qualities
	- Shared Characteristics
- Classes combine
	- Data (Attributes / Properties)
	- Methods (Actions)
- Think of Classes as *nouns*

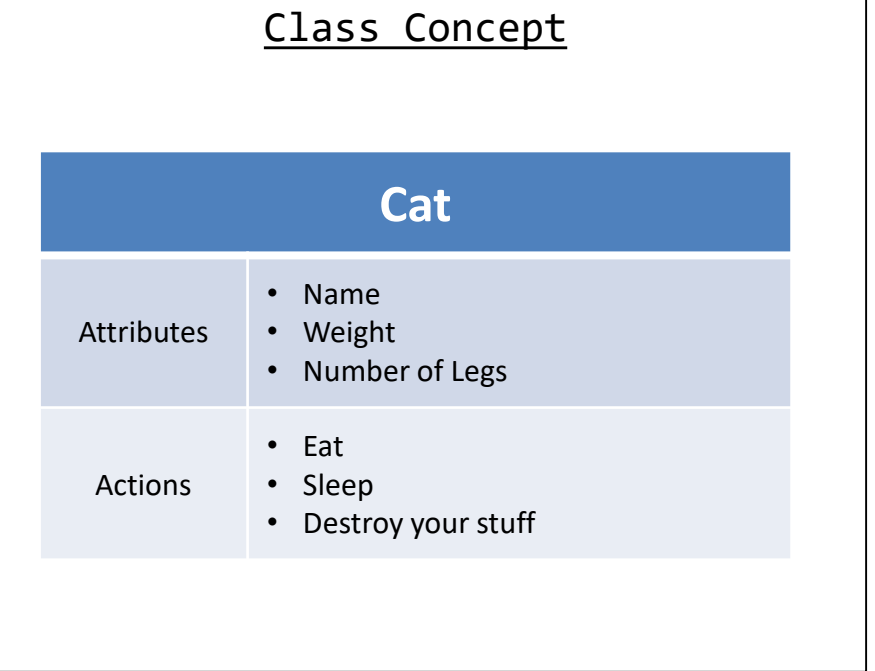

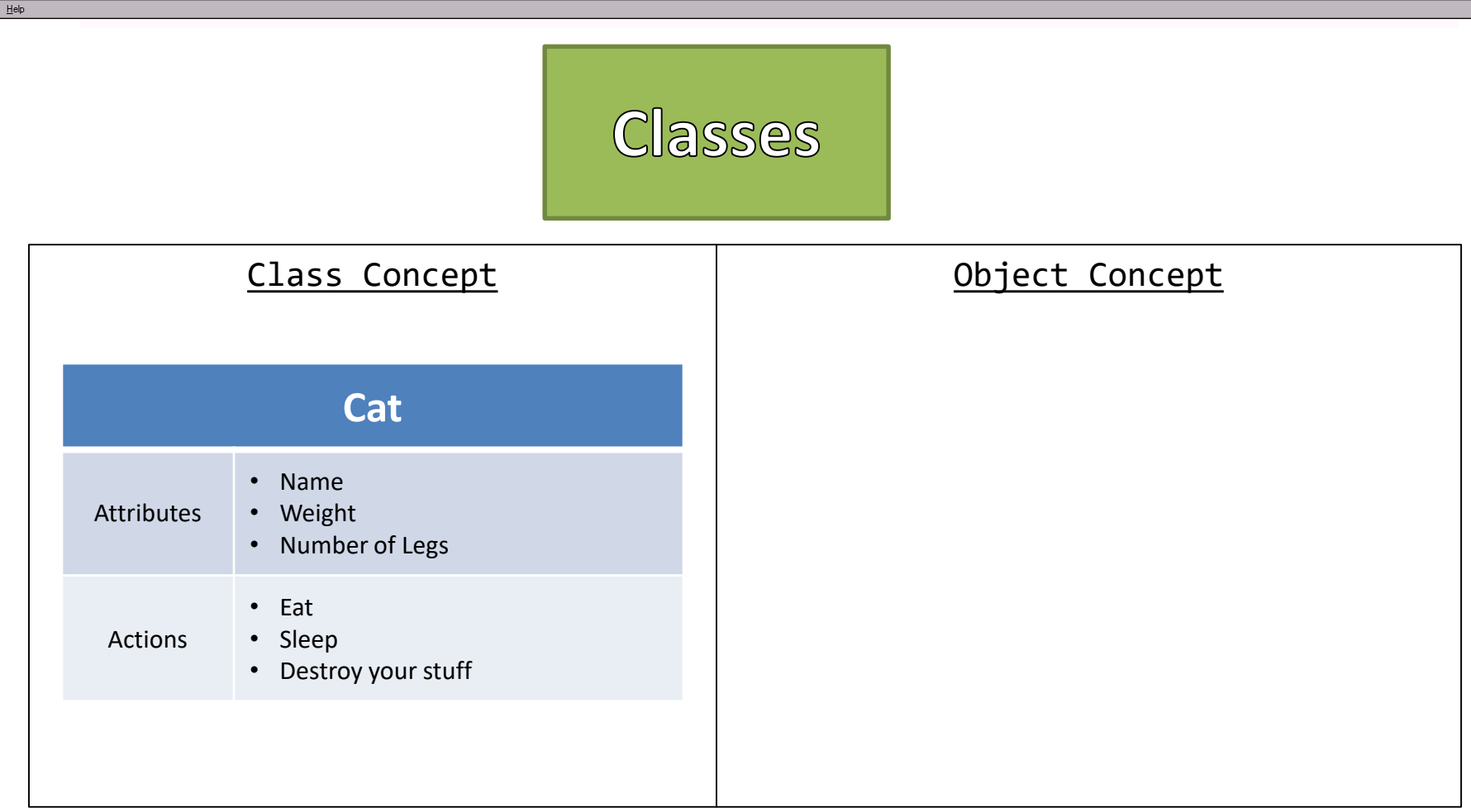

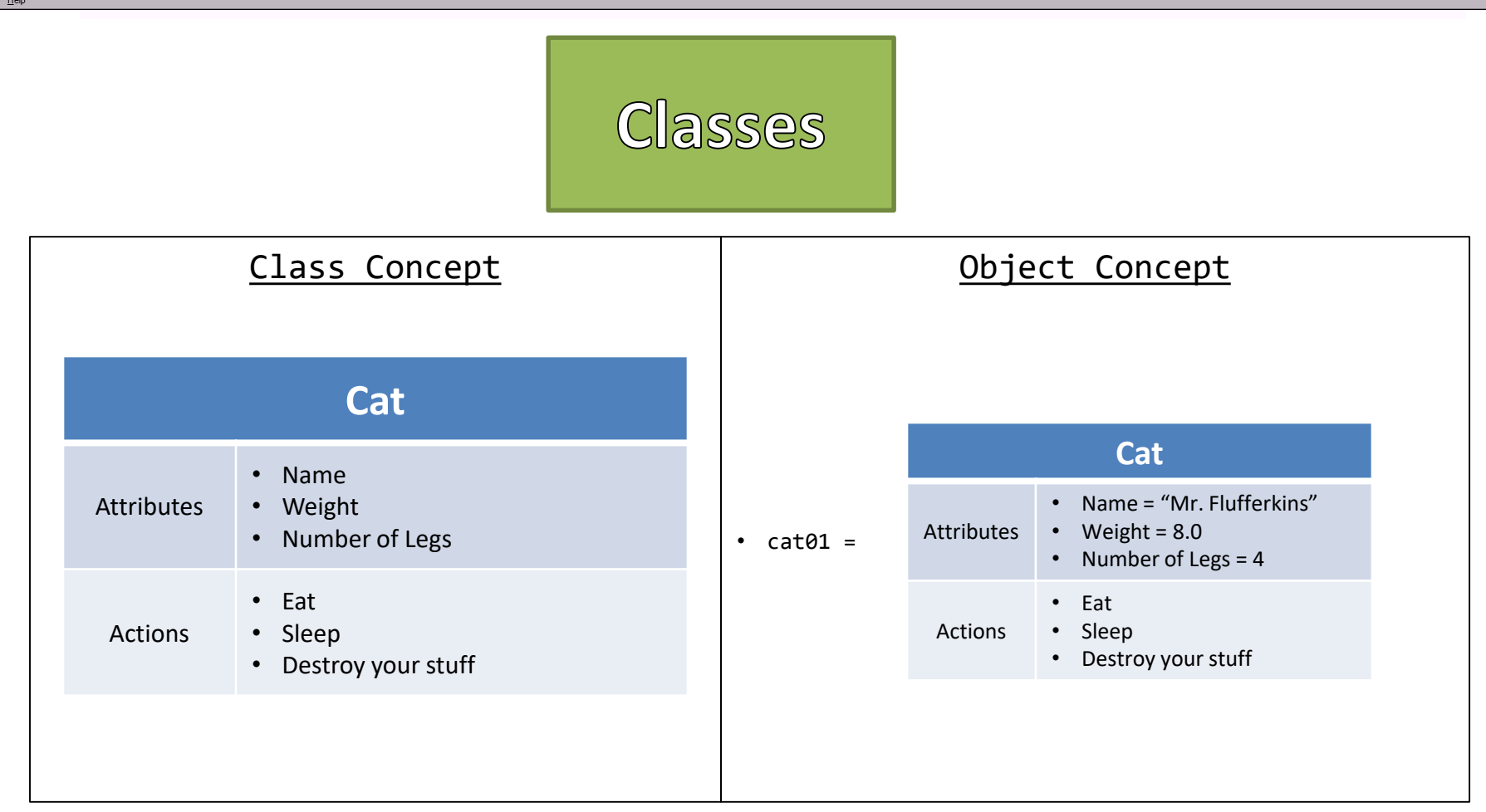

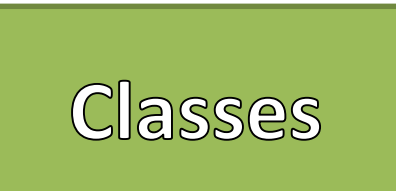

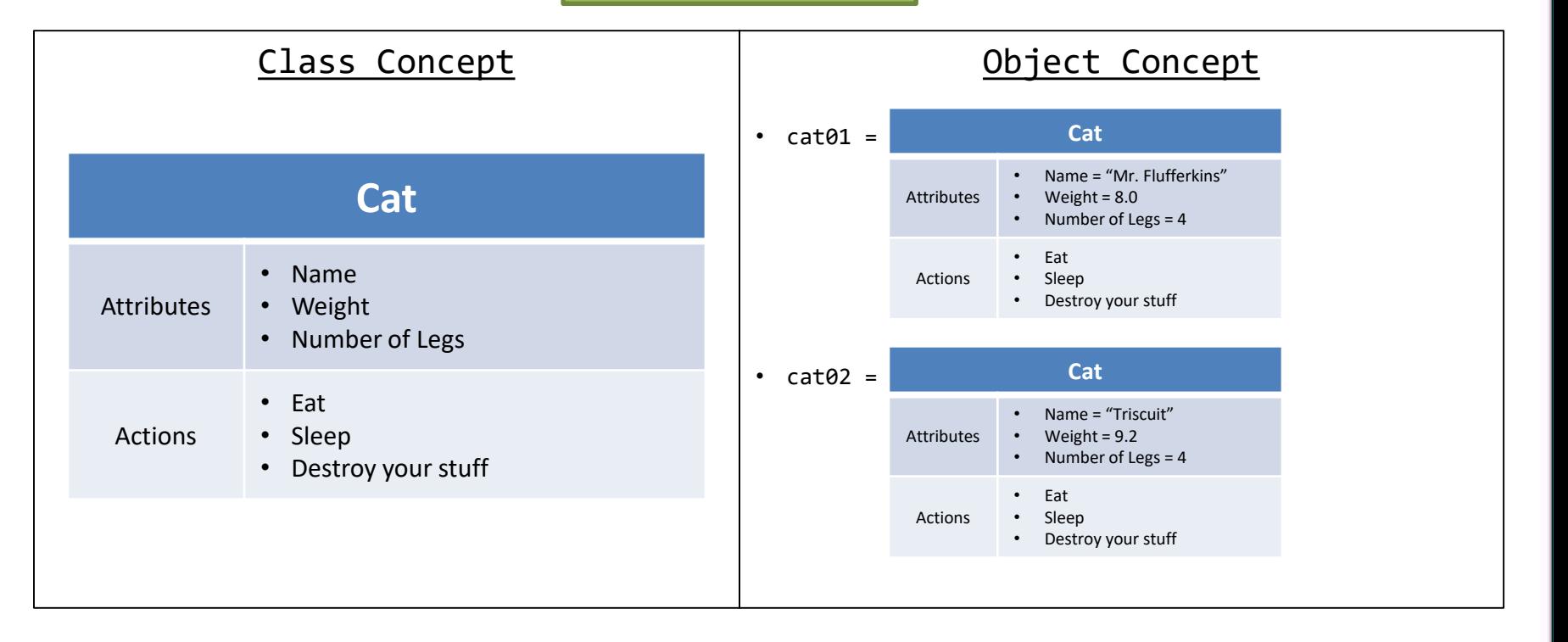

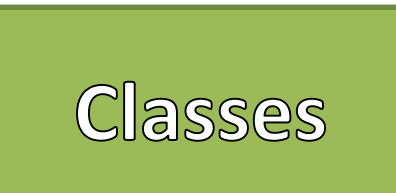

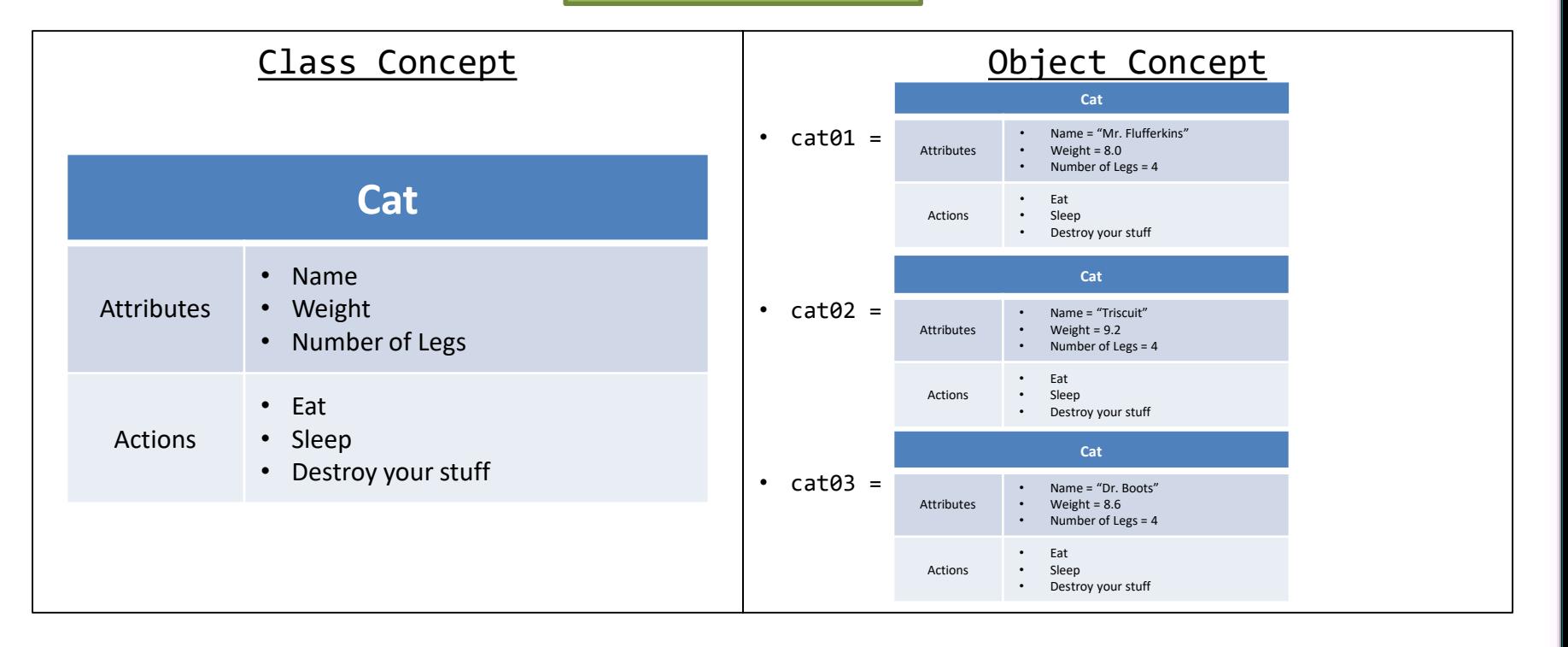

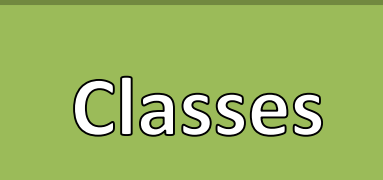

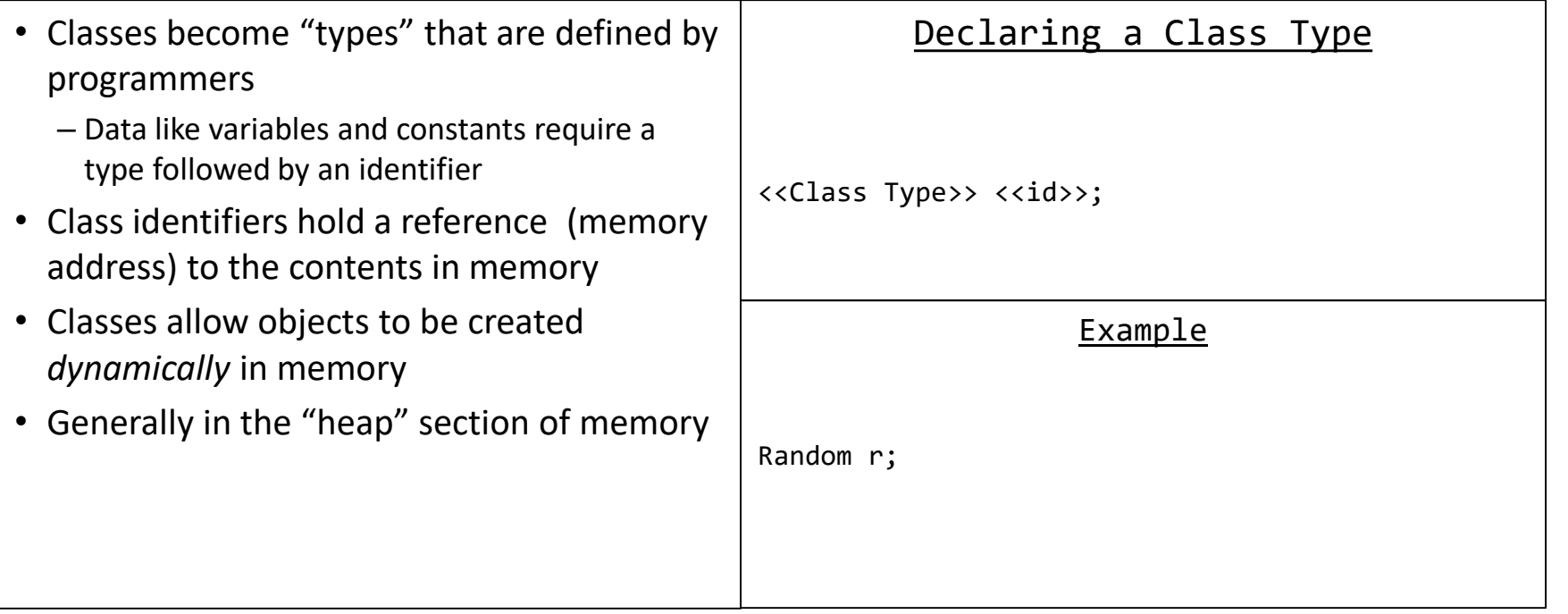

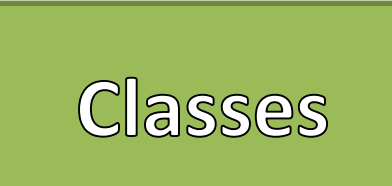

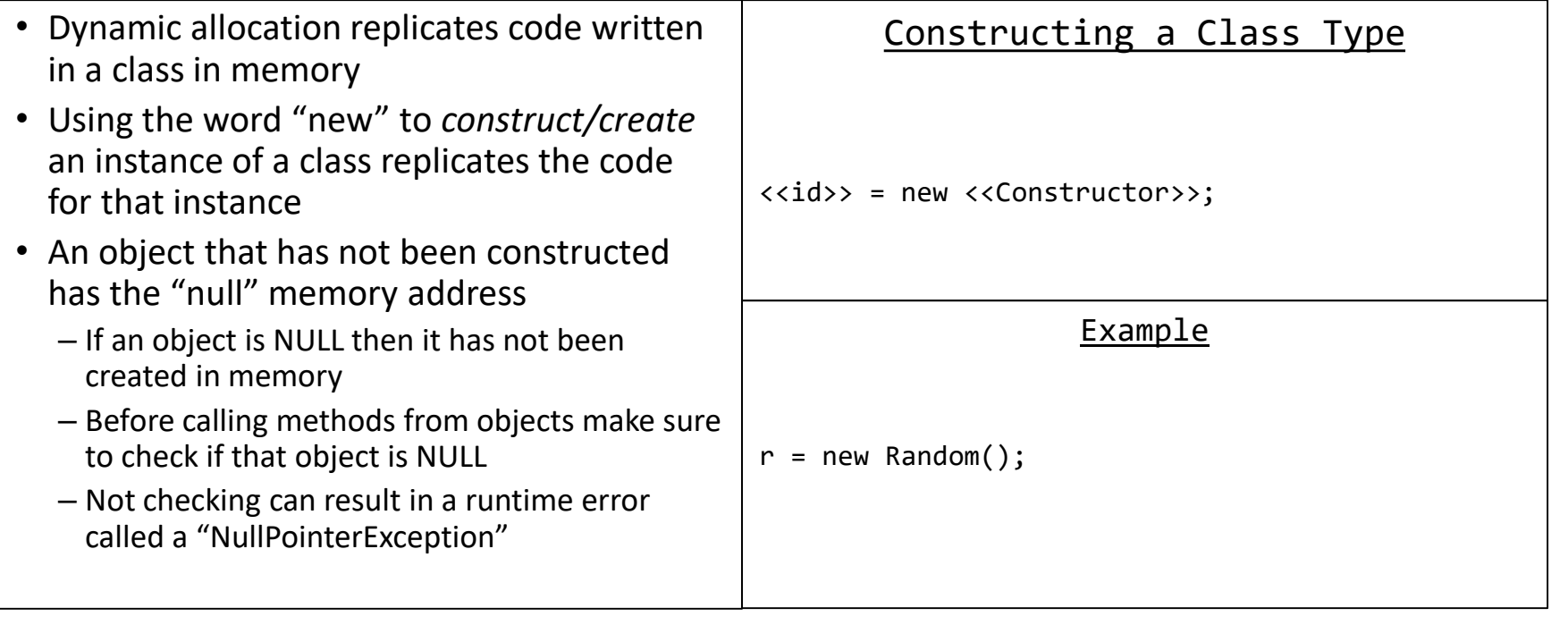

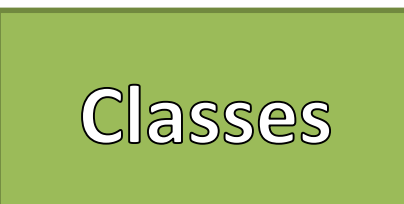

### Creating a Class in 7 Easy Steps!

- 1. Define the class
- 2. Create Properties
	- 1. Instance Variables
	- 2. Constants
- 3. Define Constructors
	- 1. Default
	- 2. Parameterized
- 4. Create Accessors for every Instance Variable
- 5. Create Mutators for every Instance Variable
- 6. Create other Methods
	- 1. equals()
	- 2. toString()
- 7. Use the Class to create Objects!

### Example

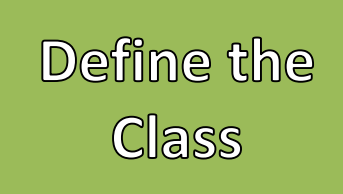

{

}

{

}

- Defining a class creates the type
- The scope of a class should be "public" in most cases
- The identifier follows the same general rules as variable and method identifiers
	- Only exception is it is good programming practice to **capitalize the first letter** in Class identifiers
- In Java, the class name must match the filename
- In Java, one *external class* per file

### Defining a Class

<<scope>> class <<class id>>

<<Body of the class>>

### Example

public class Cat

//Body of class

### Properties

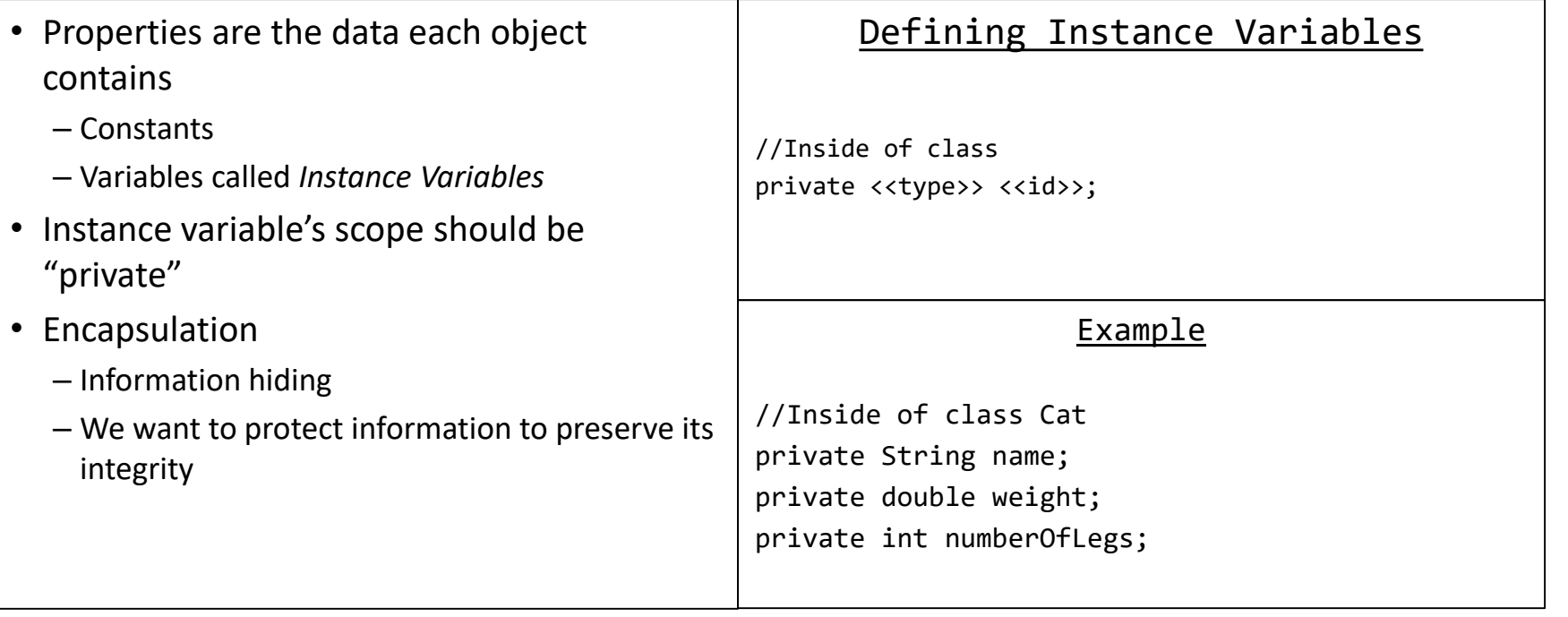

### **Constructors**

{

}

{

}

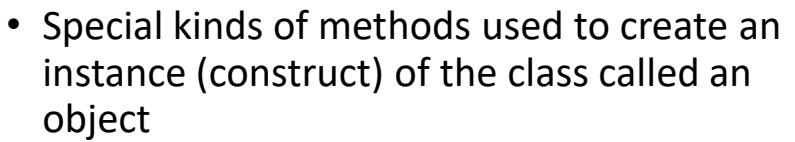

- Does not have a return type
- The constructor's identifier must match the class' name
- Default Constructors
	- No parameters
	- Set all instance variables to a *default* value
- Parameterized Constructors
	- Parameter for each instance variable
	- Parameters assign instance variable values as long as they are valid (discussed later)

### Defining a Default Constructor

```
public <<class id>>()
```

```
<<Body of the constructor>>
```
### Example

```
public Cat()
```

```
this.name = "none"this.weight = 1.0;
this.numberOfLegs = 4;
```
### **Constructors**

{

}

{

}

- Special kinds of methods used to create an instance (construct) of the class called an object
- Does not have a return type
- The constructor's identifier must match the class' name
- Default Constructors
	- No parameters
	- Set all instance variables to a *default* value
- Parameterized Constructors
	- Parameter for each instance variable
	- Parameters assign instance variable values as long as they are valid (discussed later)

### Defining a Parameterized Constructor

public <<class id>>(<<parameters>>)

<<Body of the constructor>>

### Example

public Cat(String aN, String aW, int aN)

```
//Call mutators (Discussed later)
```
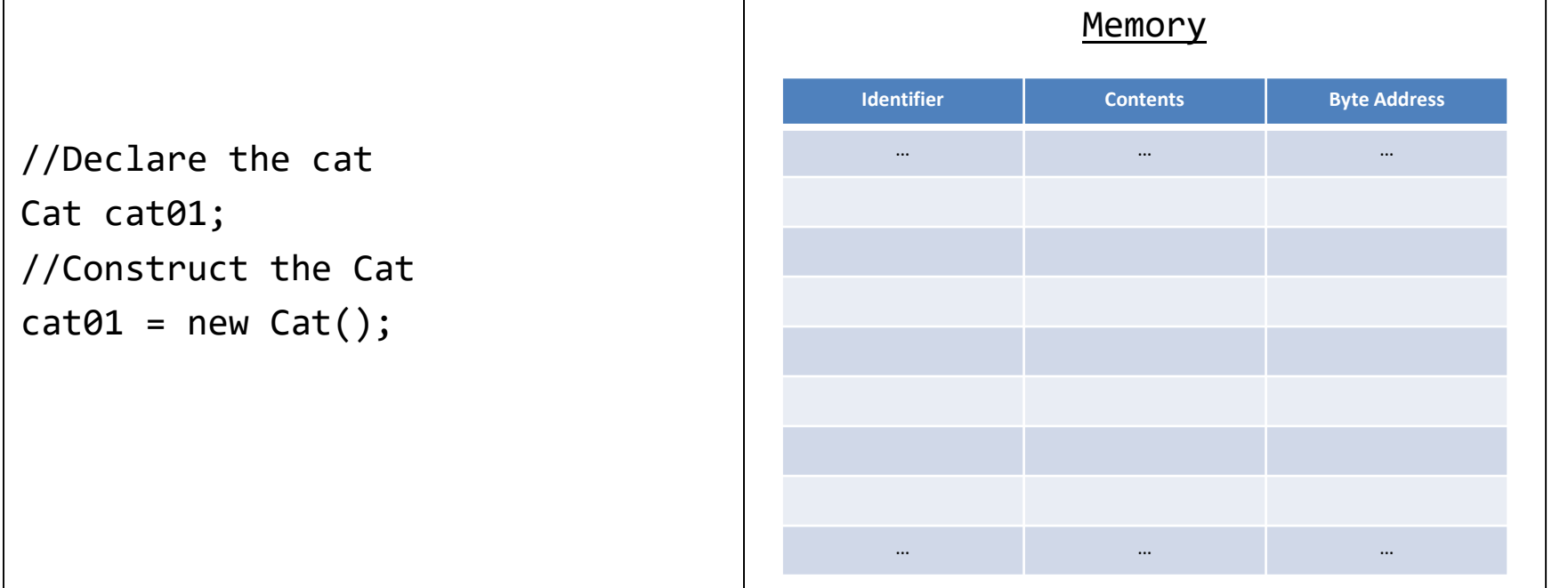

Г

# Objects in<br>Memory

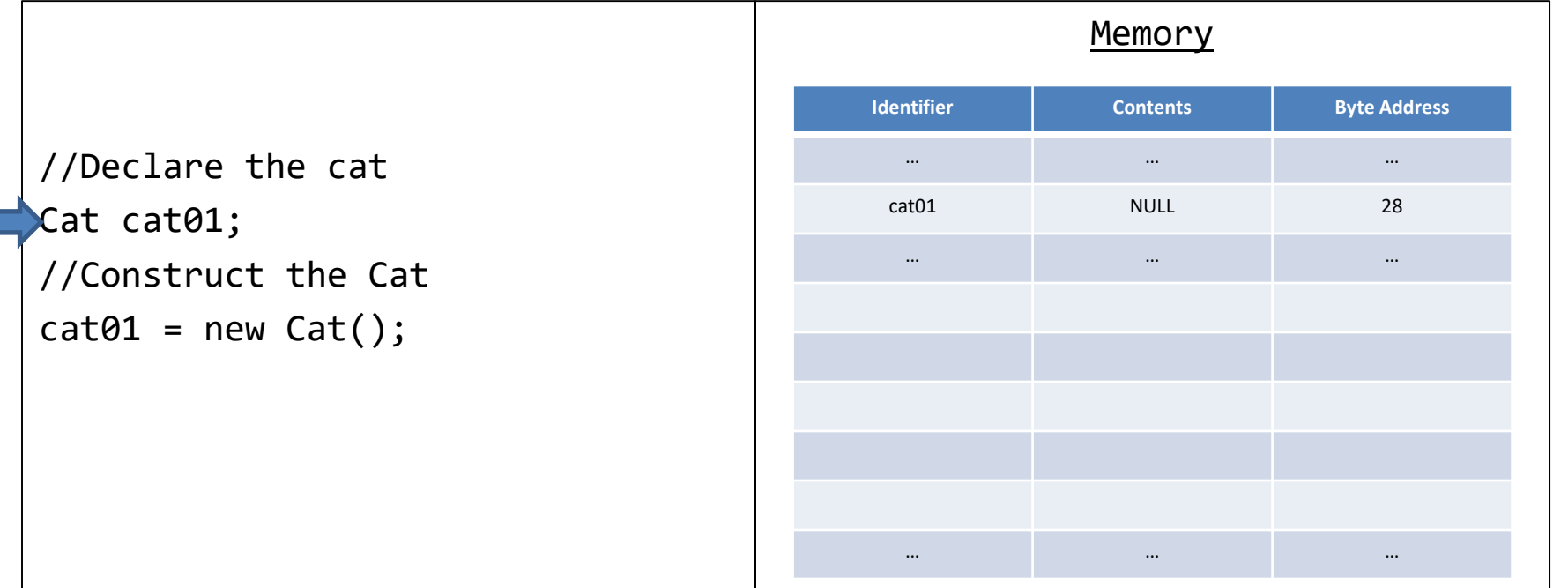

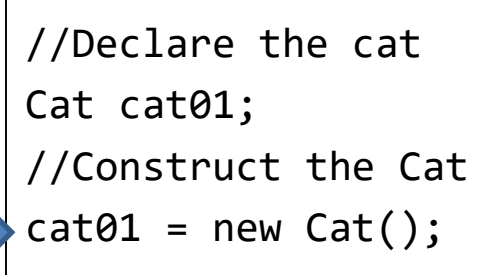

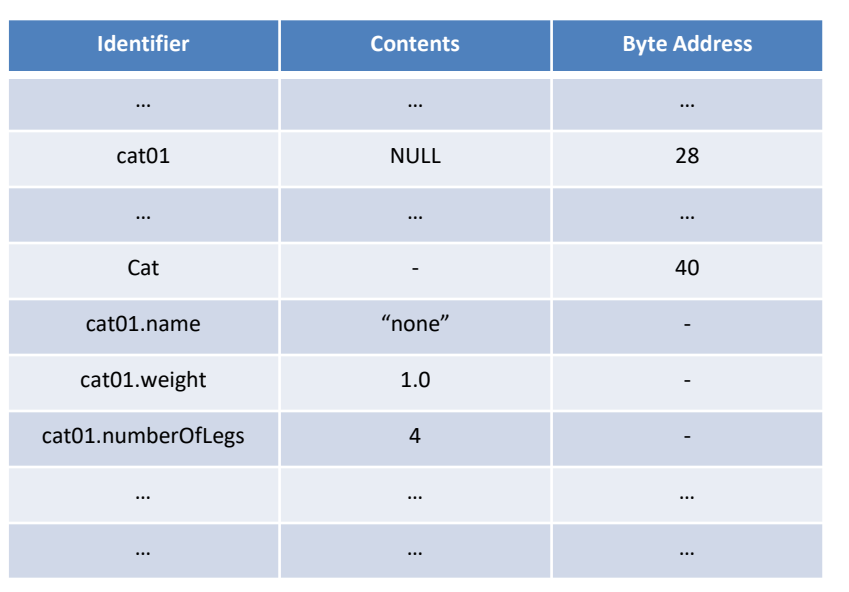

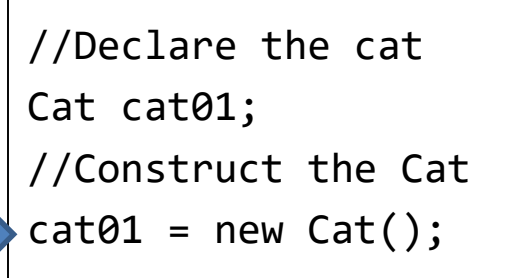

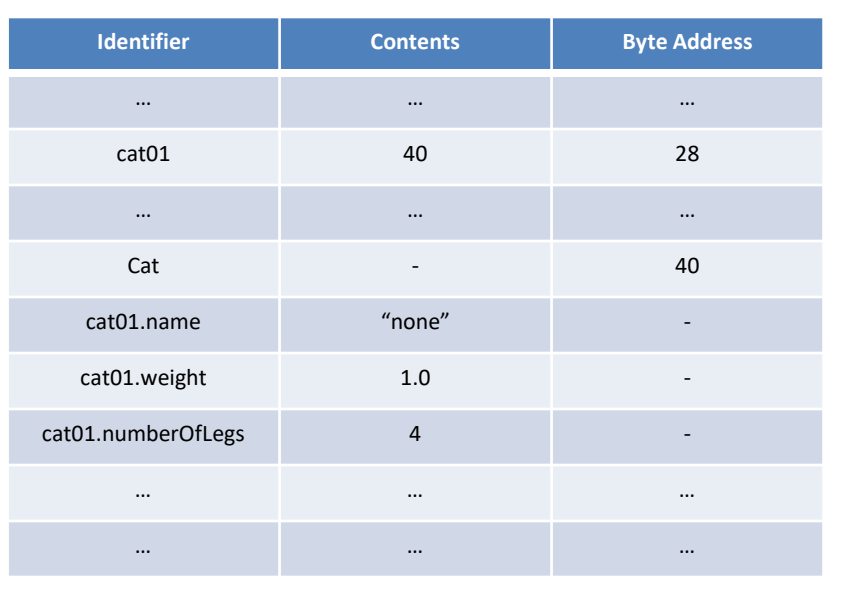

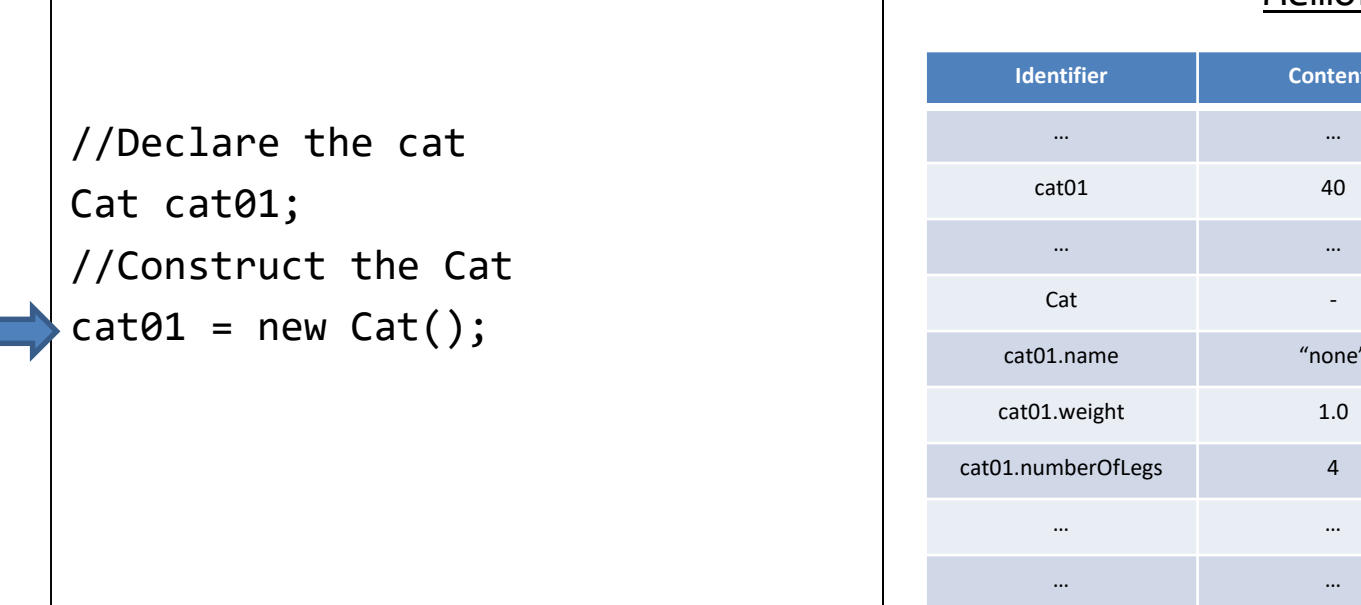

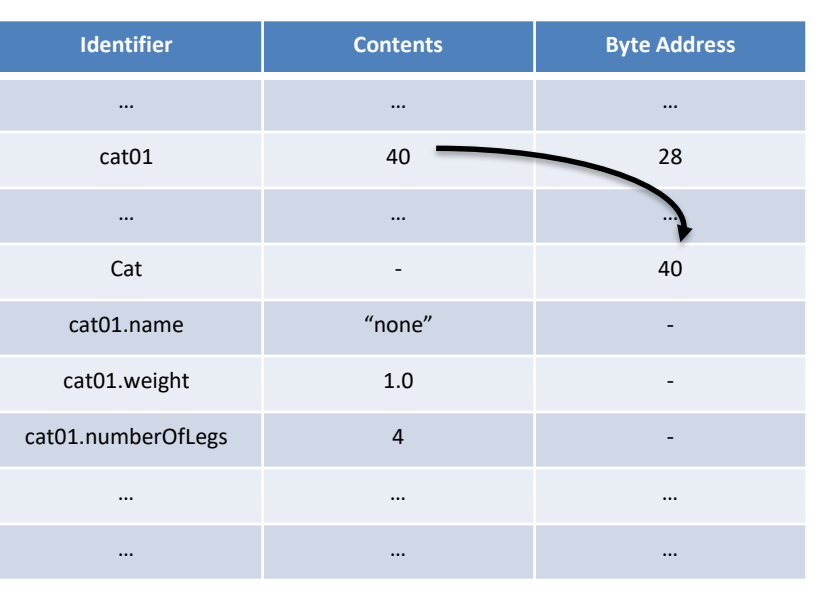

### **Accessors**

{

}

{

}

- Methods that provide access to properties outside of the class
	- Instance variables are defined as "private" so we cannot directly access this information
- Sometimes called "Getters"
- Create an accessor for every instance variable ("InstV")
- The reserved word "this" is a way to access a class' variables and methods
	- "Self-referential pointer"

### Defining an Accessor

public <<InstV type>> get<<InstV id>>()

return this. << iv>>;

### Example

public String getName()

return this.name;

### **Mutators**

- Methods that allows properties to be modified from outside of the class
	- Instance variables are defined as "private" so we cannot directly modify this information
- Sometimes called "Setters"
- Create a mutator for every instance variable ("InstV")
- Make sure to check for errors!
- The reserved word "this" is a way to access a class' variables and methods
	- "Self-referential pointer"

### Defining a Mutator

```
public void set<<InstV id>>(<<parameter>>>)
 {
                           if(<<Error check>>)
                            {
                                                     this \rightarrow \text{div} \rightarrow = \text{cos} \times \text{cos} \times \text{sin} \times \text{cos} \times \text{cos} \}
 }
                                                                                                         Example
public String setName(String aN)
{
                           if(aN != null){
                                                     this.name = aN;
                            }
                            …
 }
```
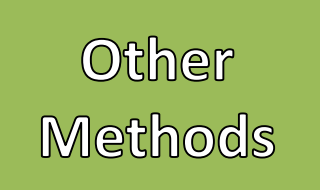

{

}

{

}

- The ".equals" method checks to see if another instance of this same type has the same properties
- Make sure the other instance is not NULL first
- Use Accessors to compare data from another instance with *this* instance
- Very useful to write these for every class

### Defining equals

public boolean equals(<<another instance>>)

return <<all properties equal another instance's properties>>

### Example

public boolean equals(Cat aC)

```
return aC != null &&
this.name.equals(aC.getName()) && …
```
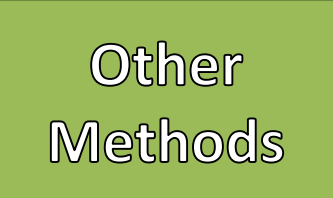

{

}

{

}

- The "toString" returns a String will the values of all of the properties concatenated together.
- Called by "System.out.print" or "System.out.println"
- Useful for debugging
- Good idea to write these for every class  $\blacksquare$  Example

### Defining toString

```
public String toString()
```

```
return <<all properties equal
      another instance's properties>>
```

```
public String toString()
```

```
return this.name + " " + 
      this.weight + " " + 
      this.numberOfLegs;
```
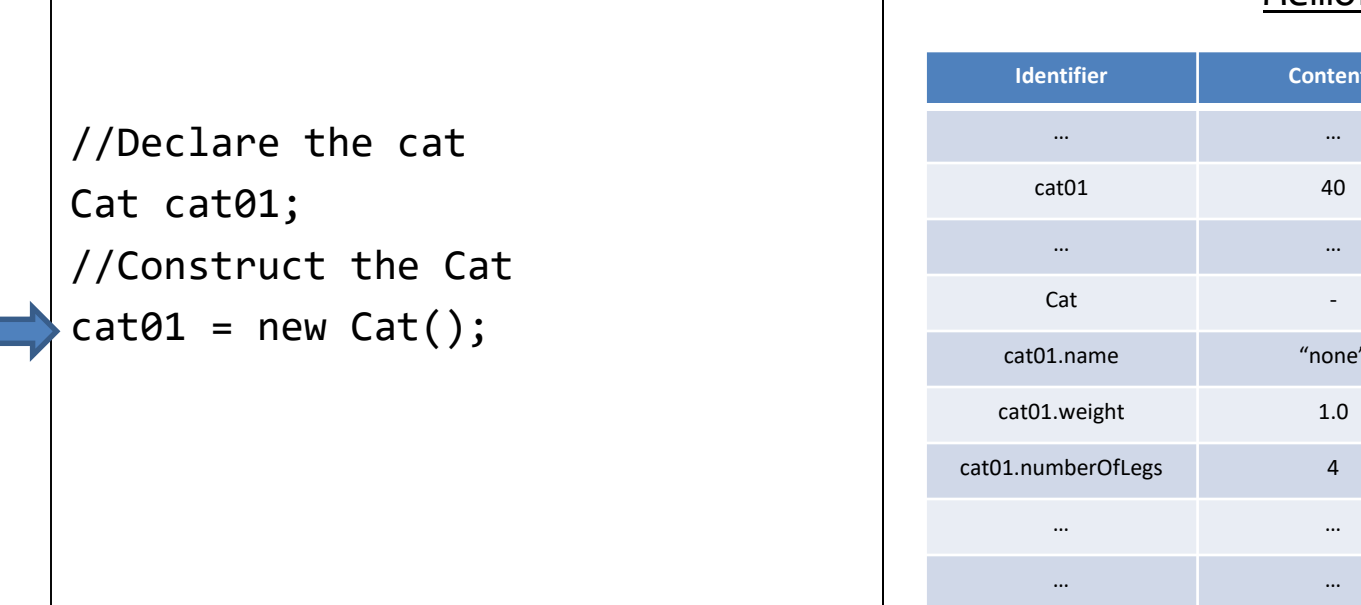

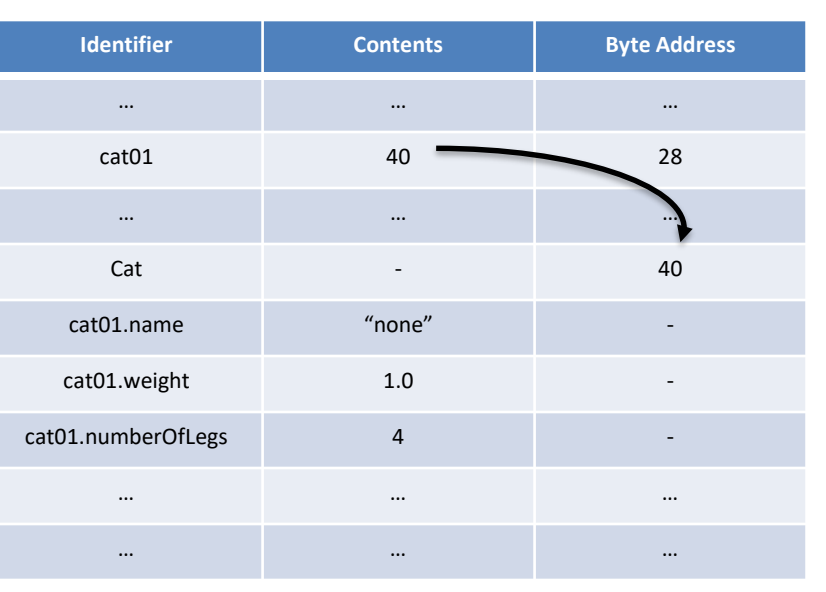

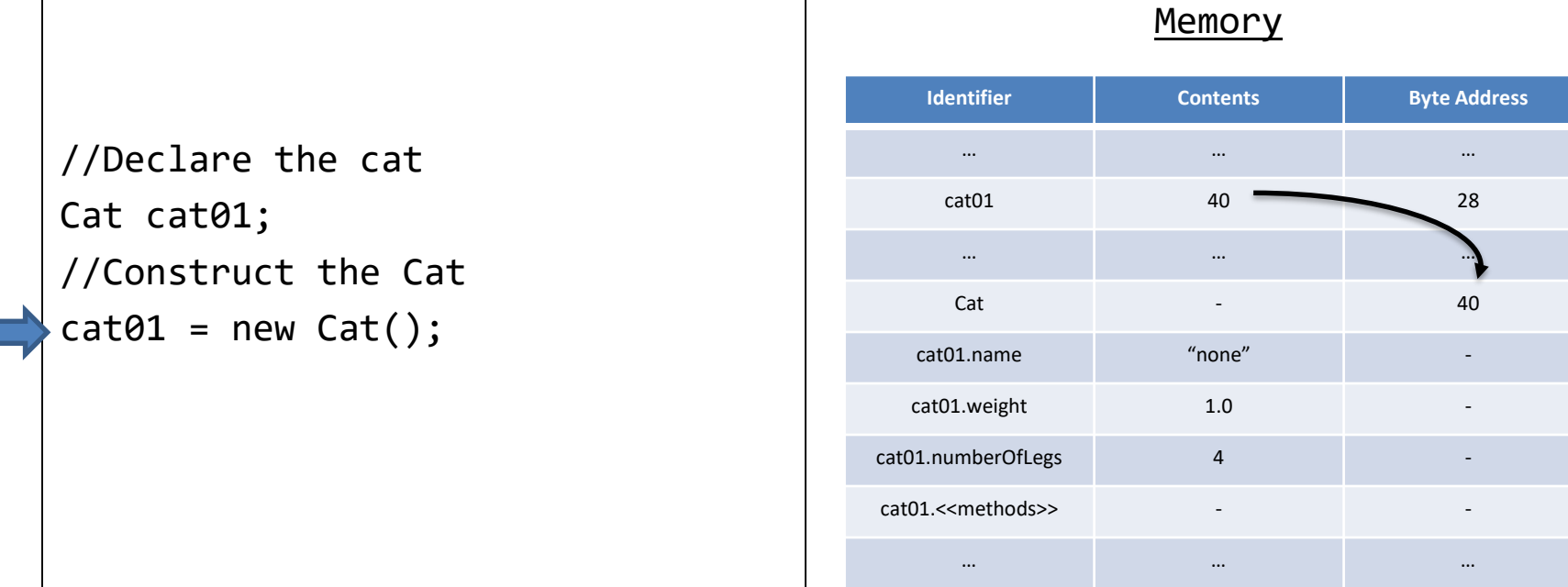

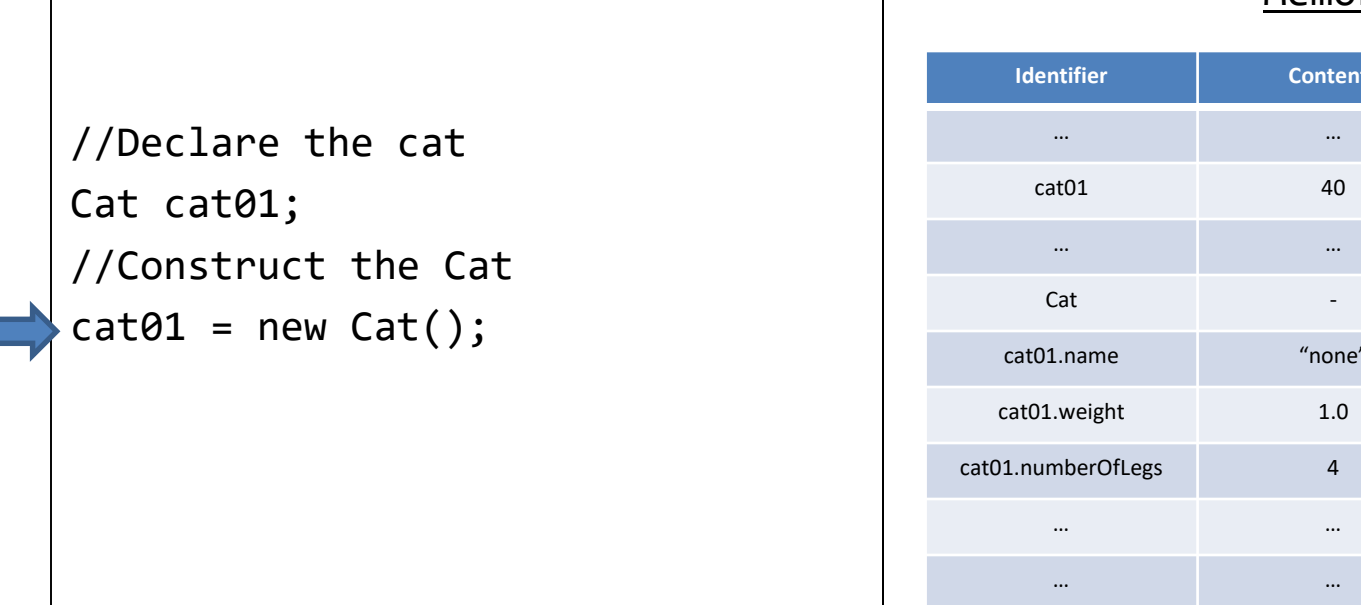

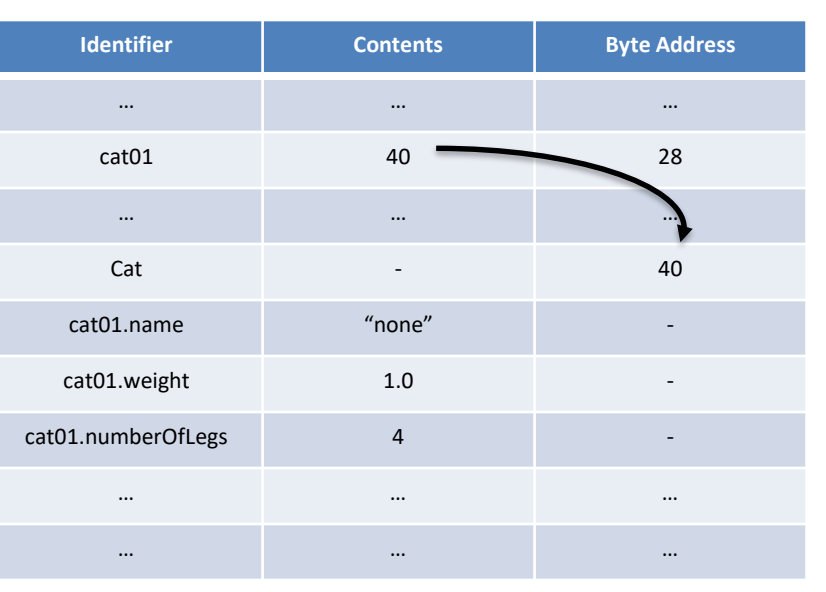

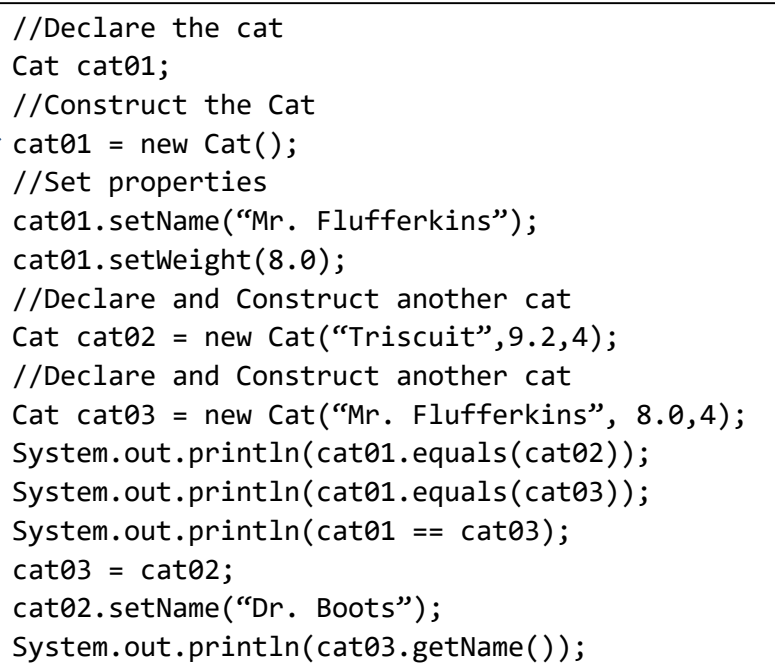

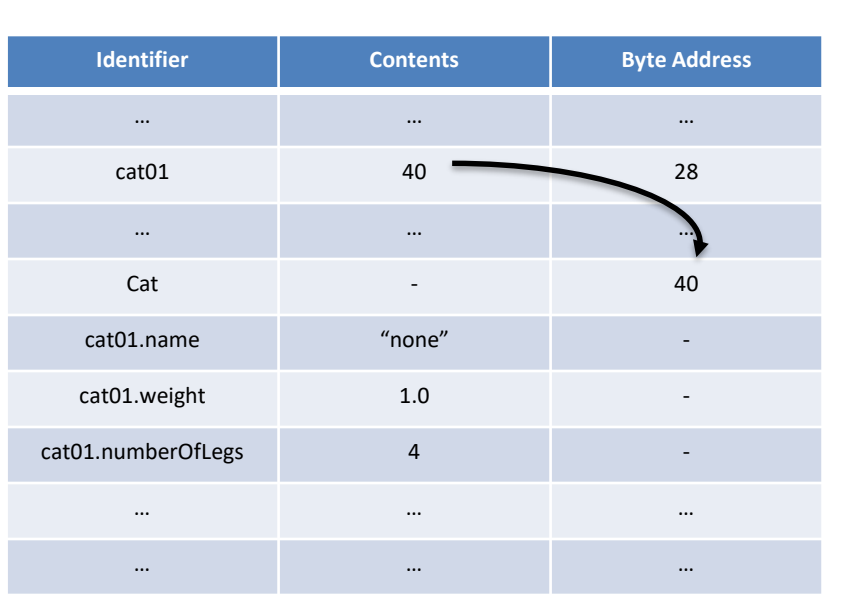

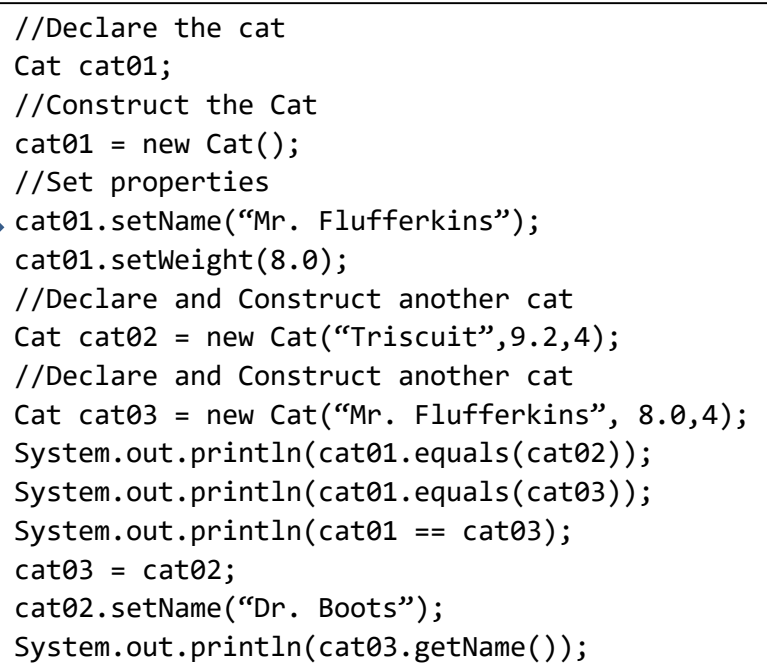

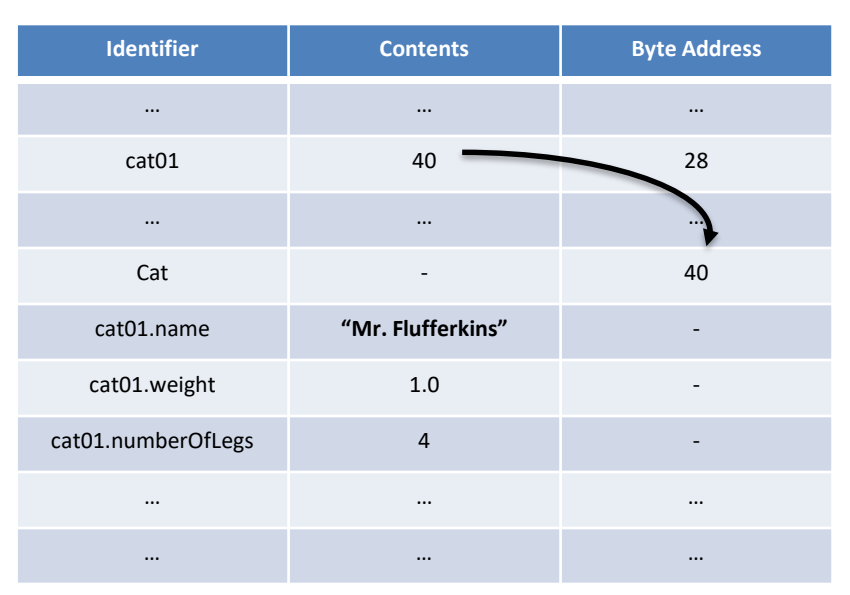

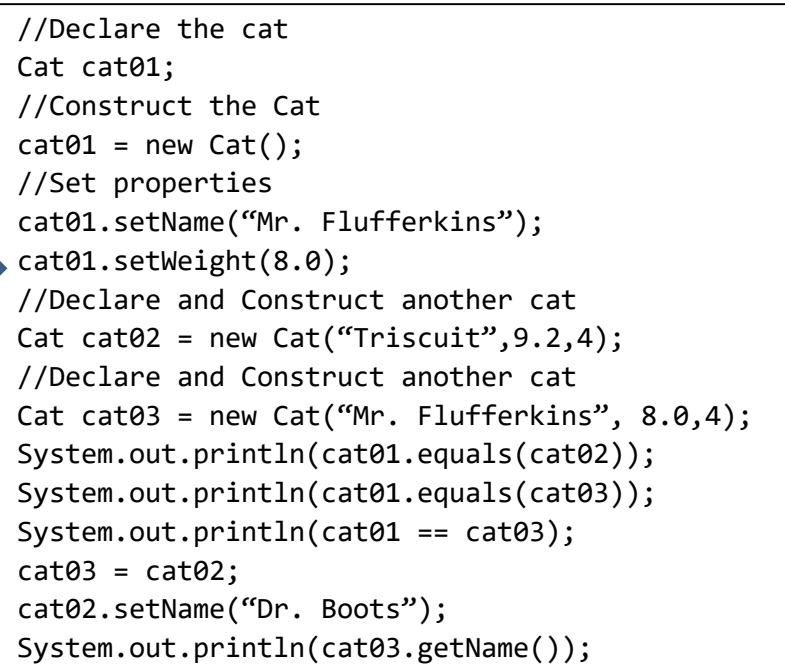

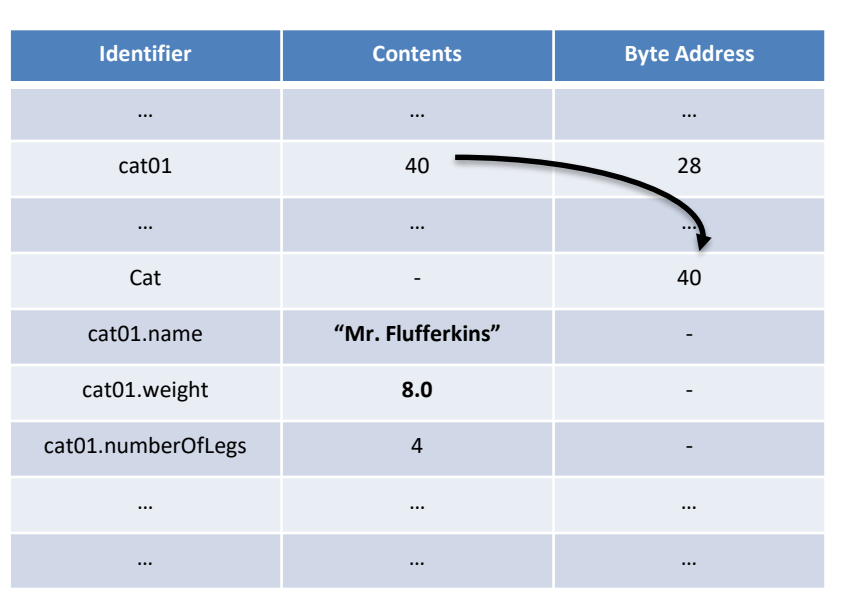

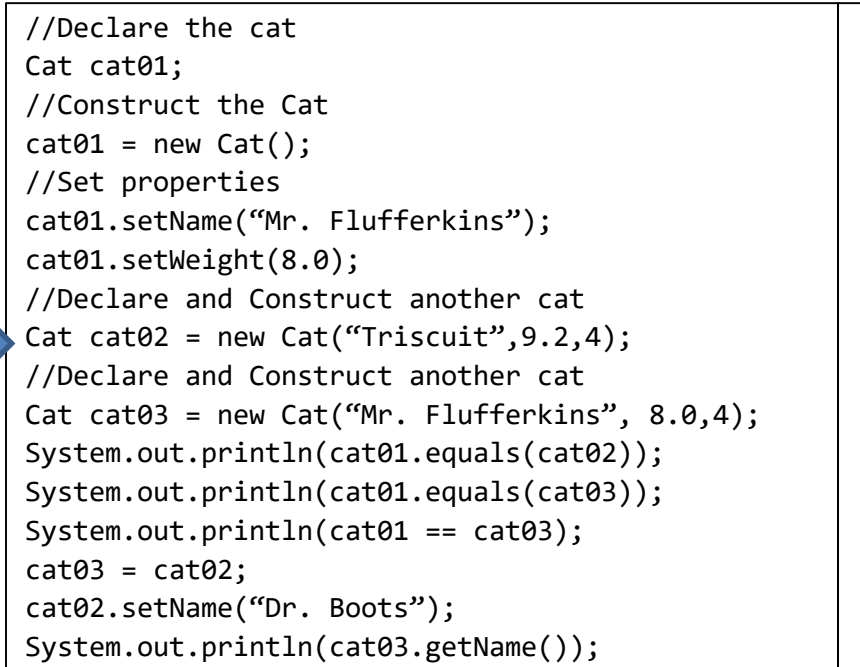

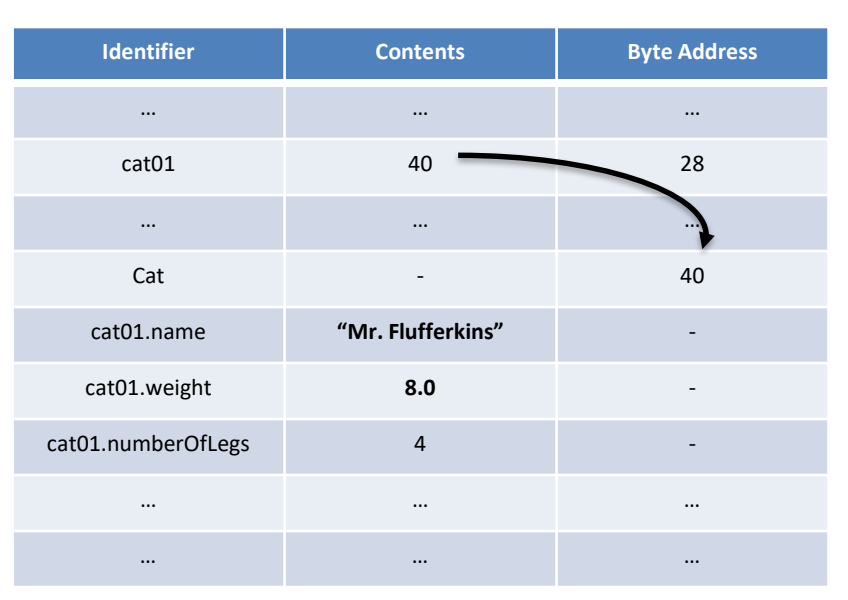

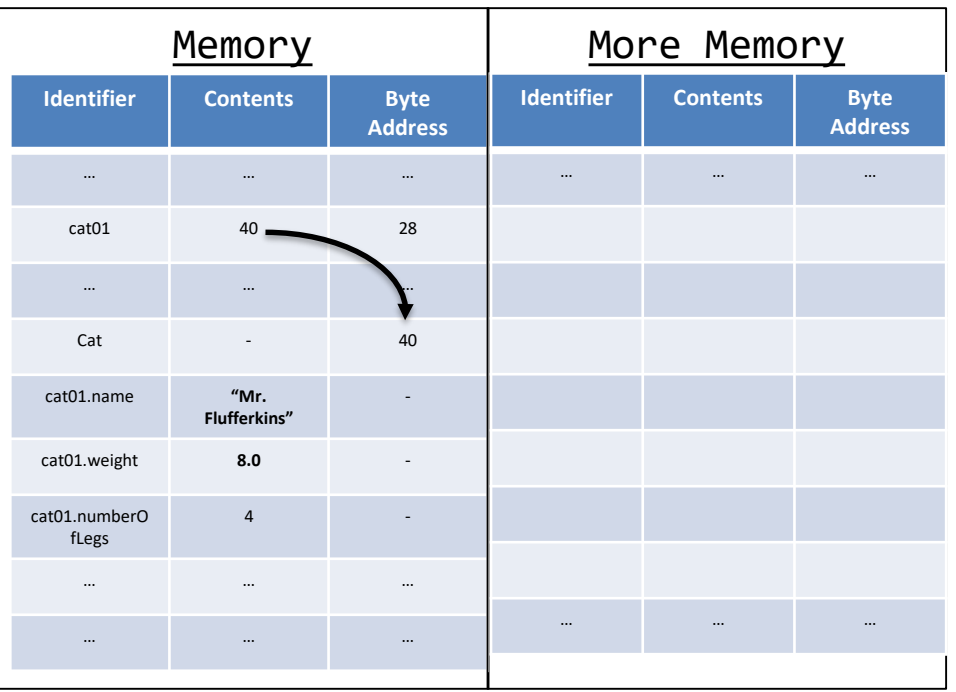

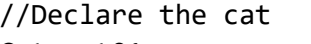

Cat cat01;

//Construct the Cat

 $cat01 = new Cat();$ 

//Set properties

cat01.setName("Mr. Flufferkins"); cat01.setWeight(8.0);

//Declare and Construct another cat

```
Cat cat02 = new Cat("Triscuit", 9.2, 4);
//Declare and Construct another cat
Cat cat03 = new Cat("Mr. Flufferkins", 8.0,4);
System.out.println(cat01.equals(cat02));
System.out.println(cat01.equals(cat03));
System.out.println(cat01 == cat03);
cat03 = cat02;cat02.setName("Dr. Boots");
System.out.println(cat03.getName());
```
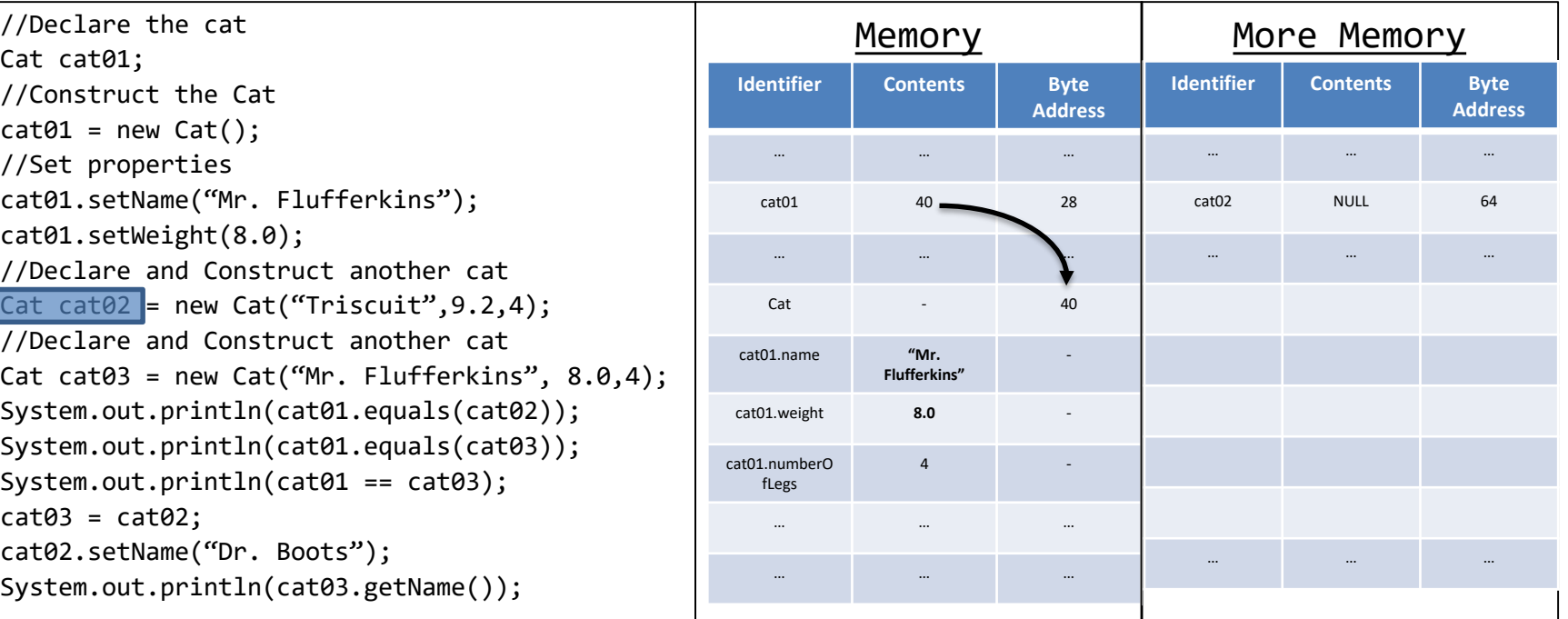

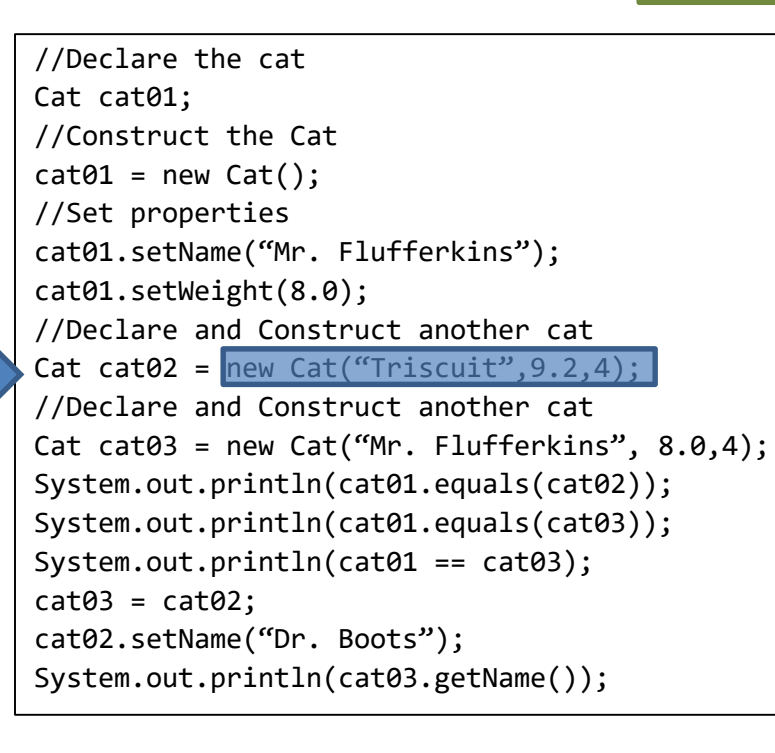

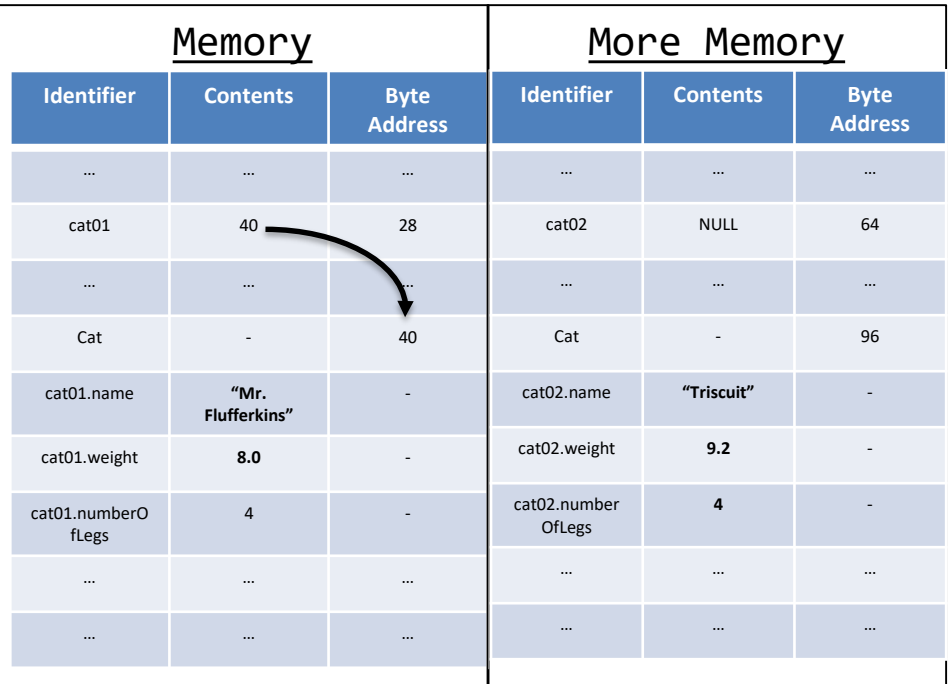

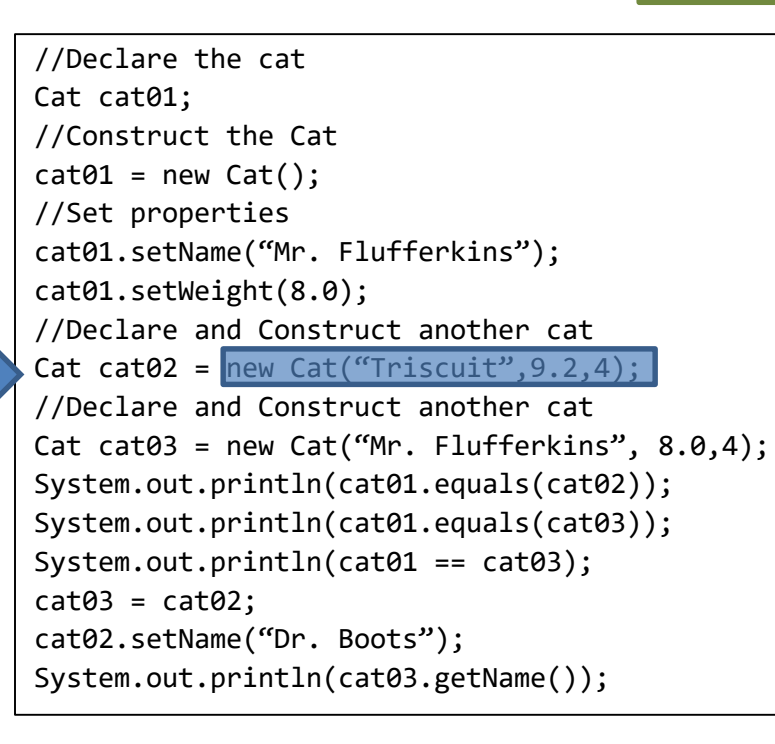

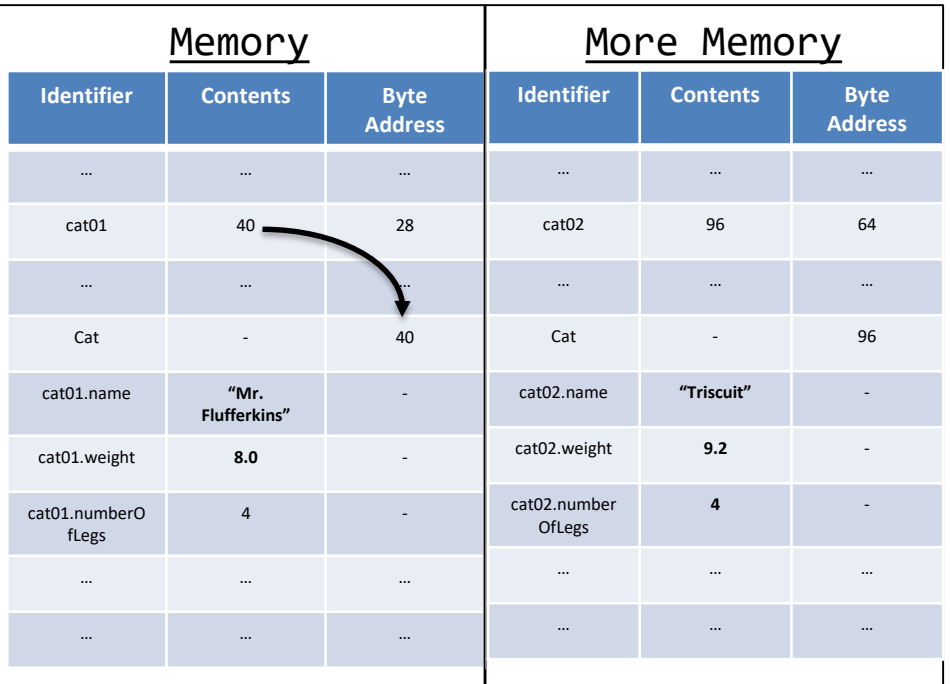

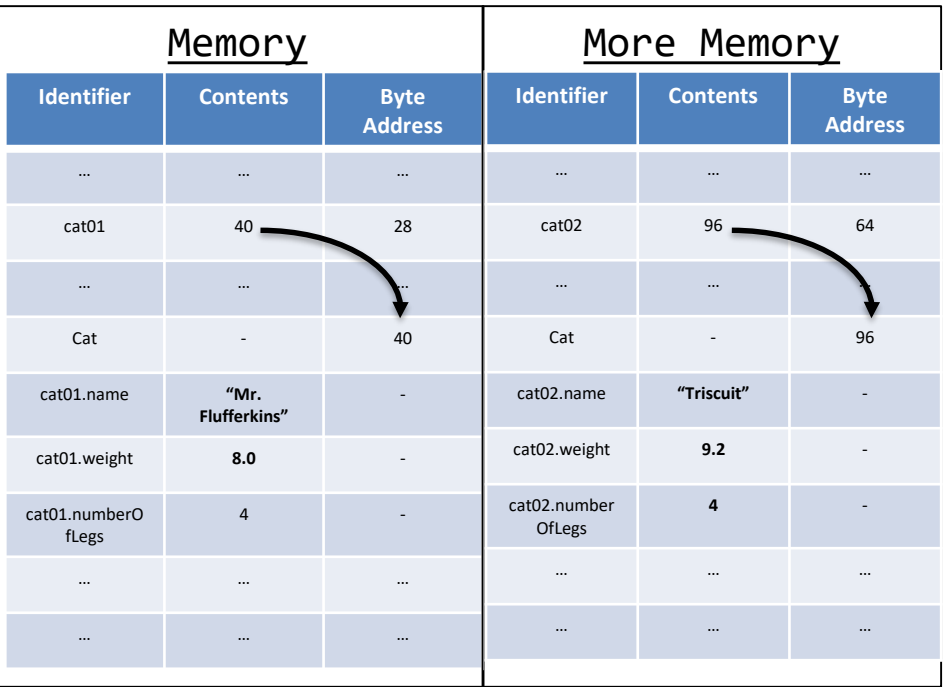

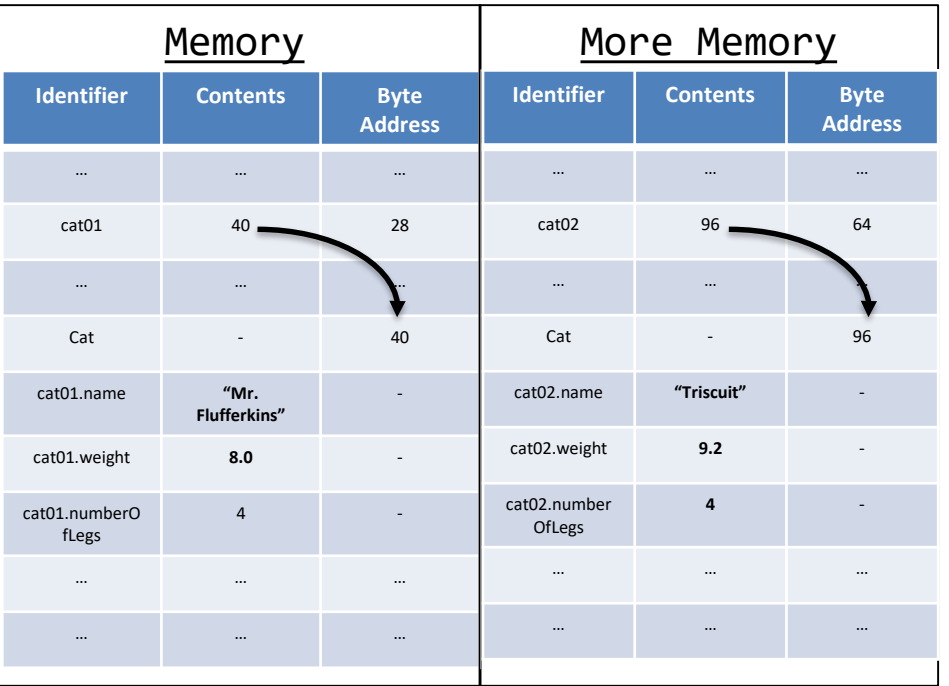

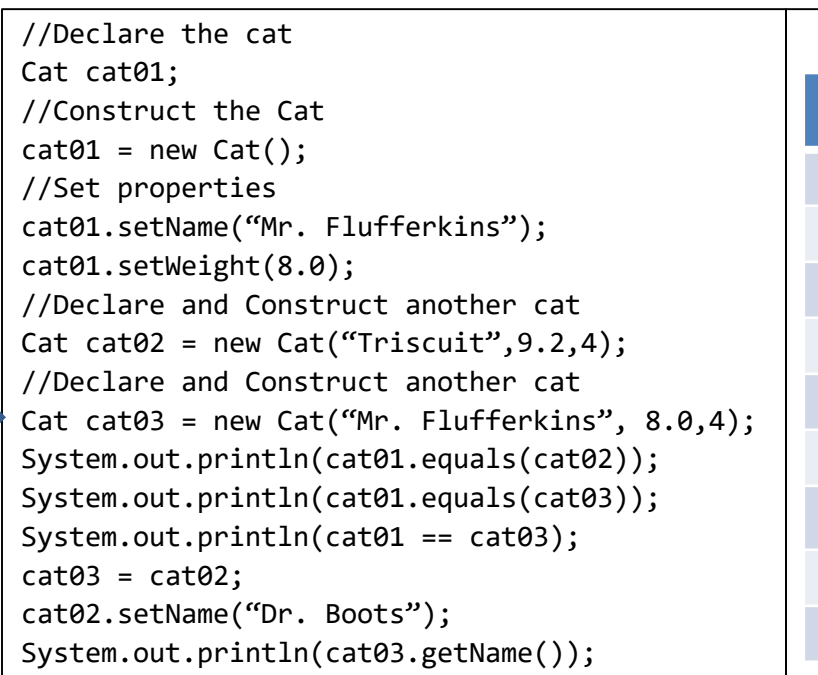

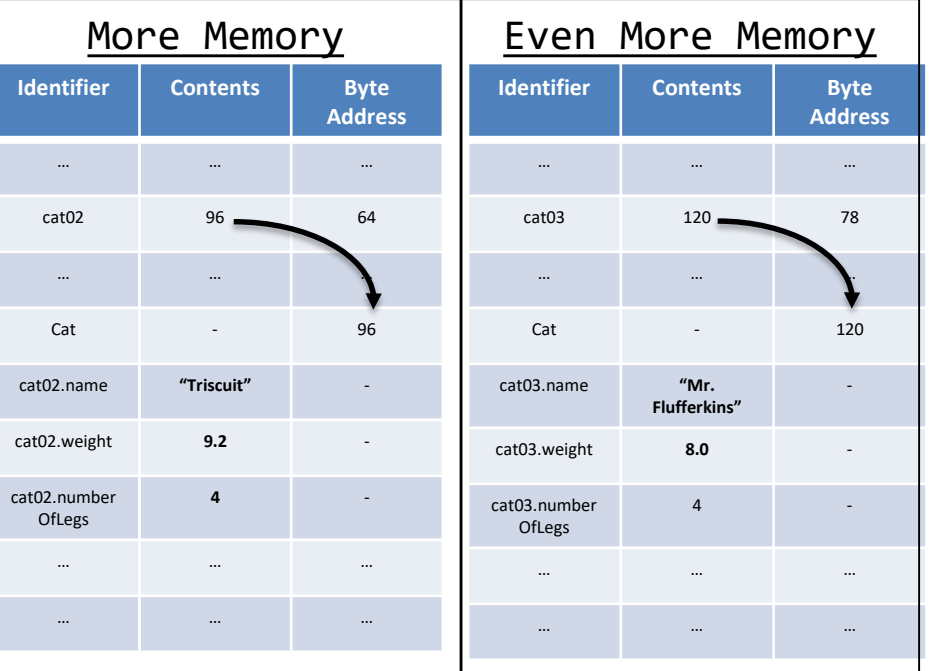

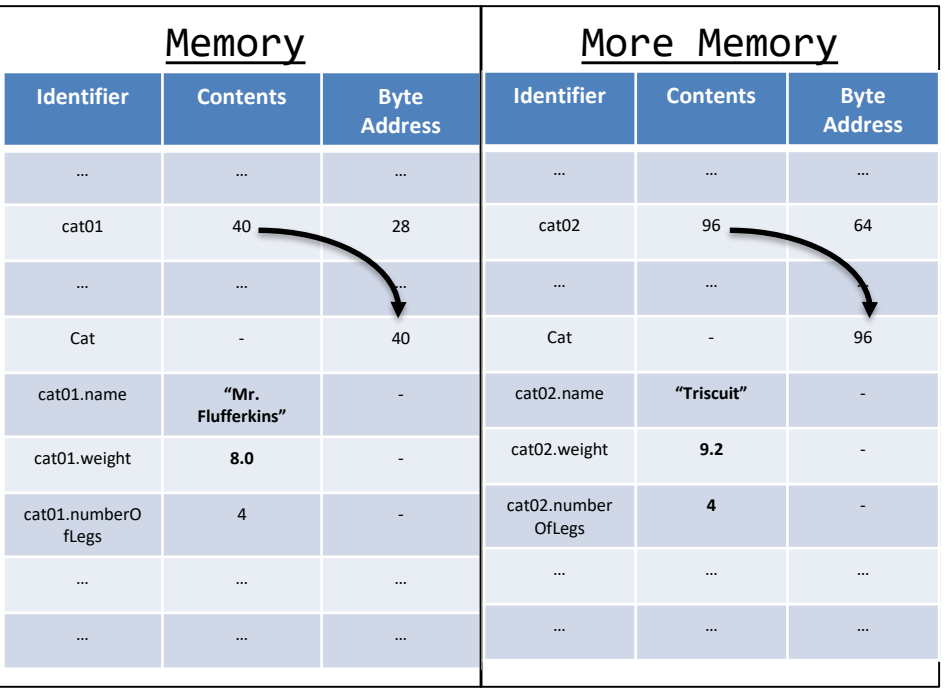

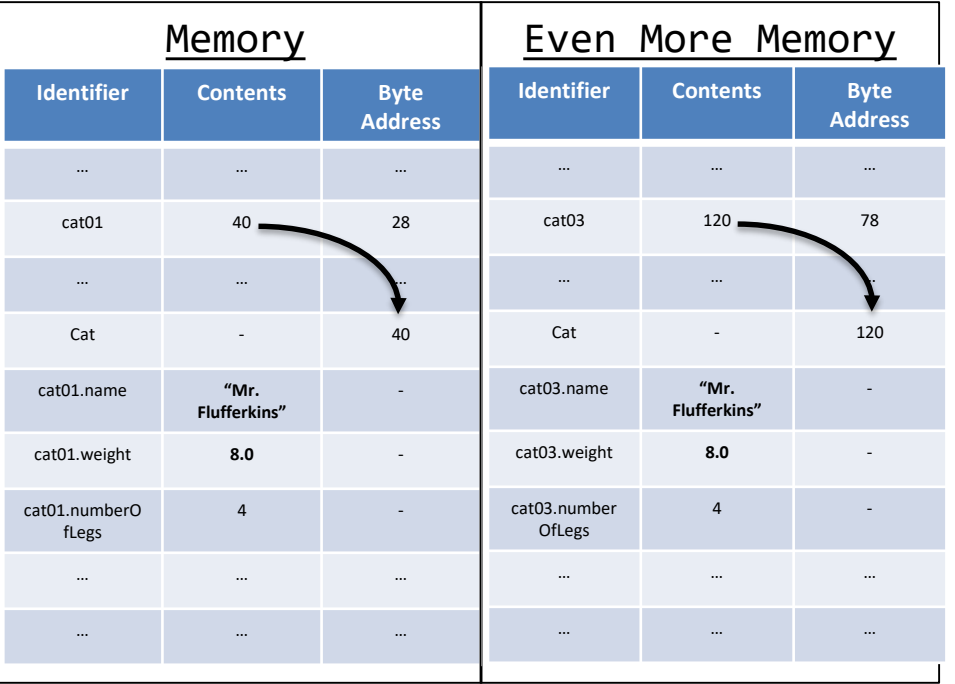

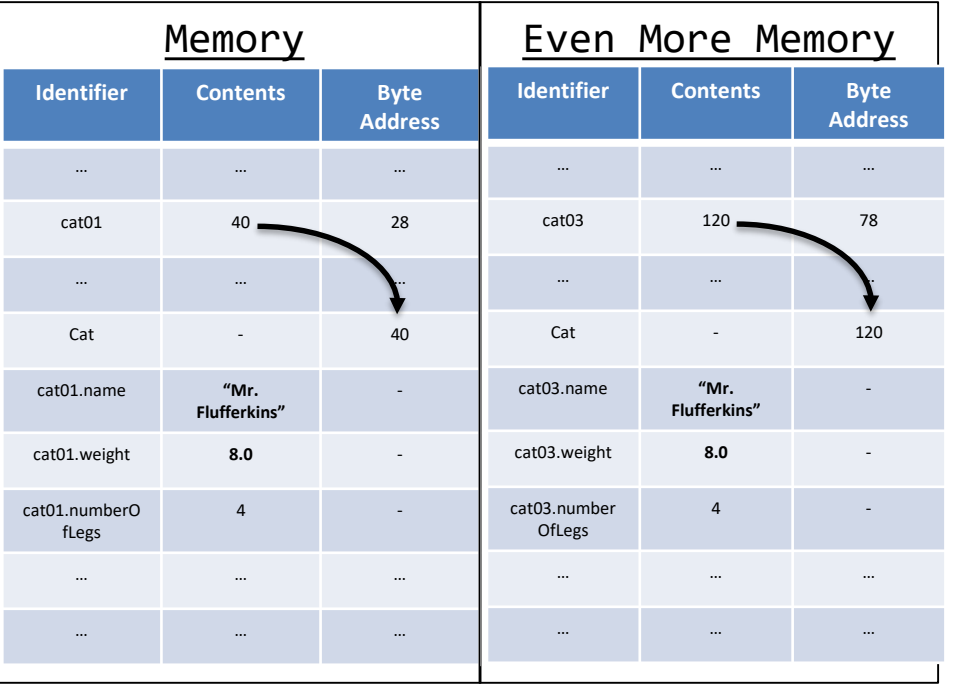

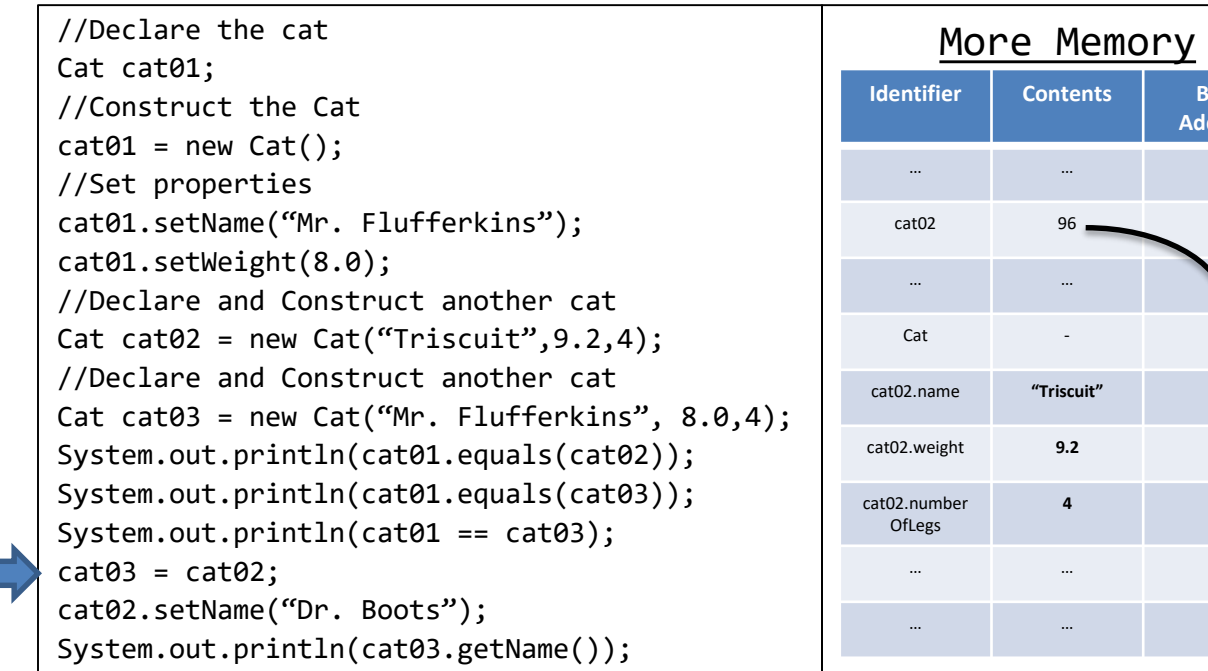

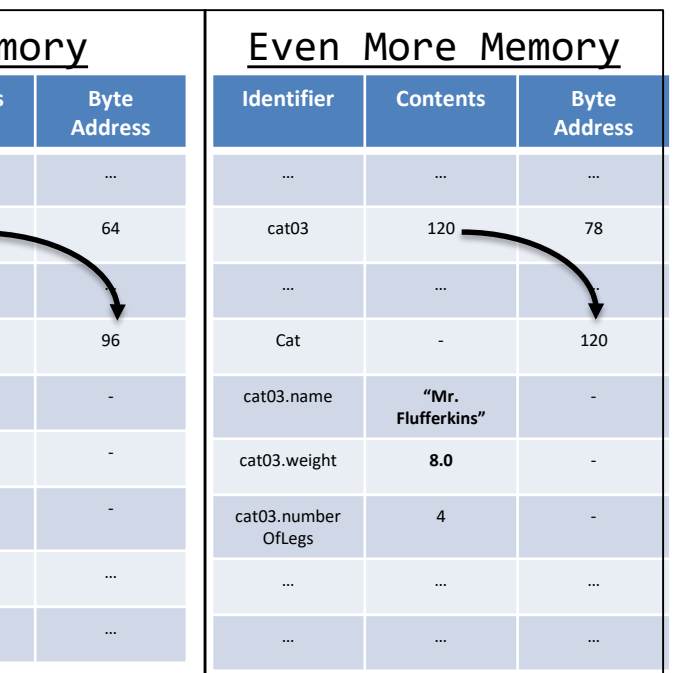

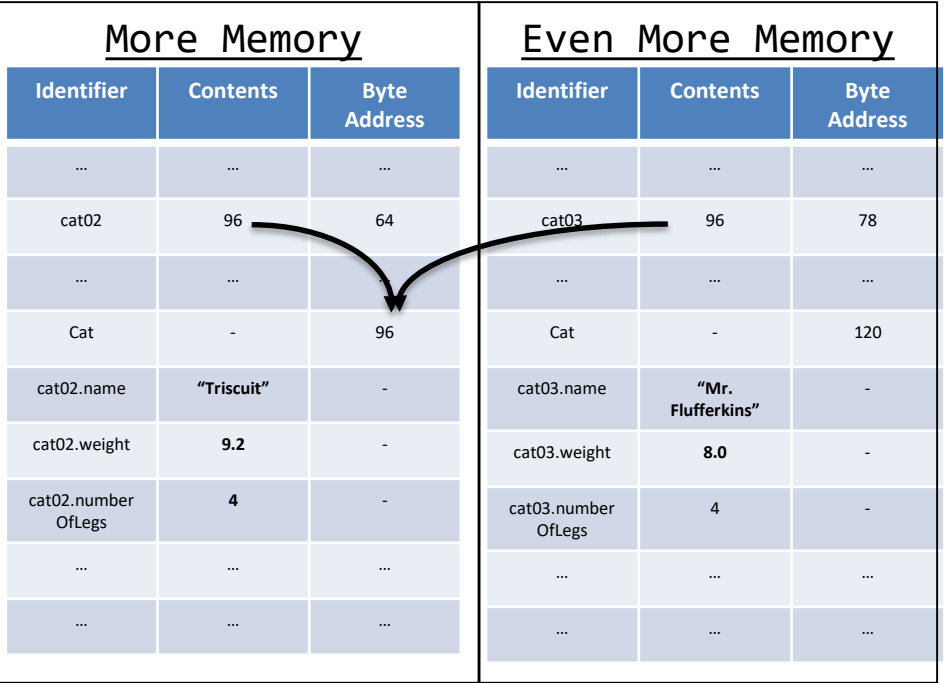

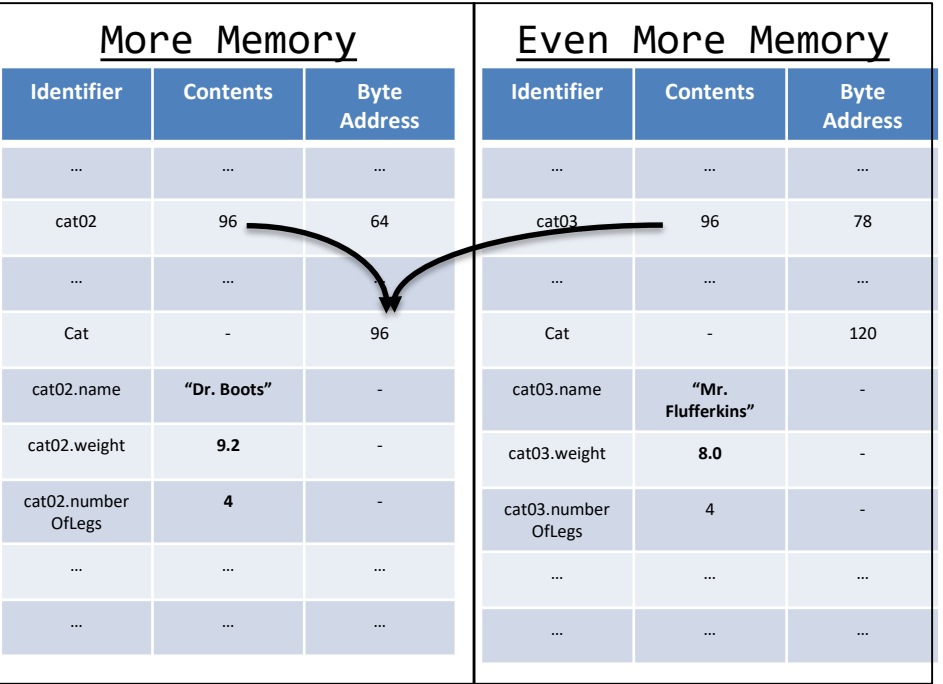

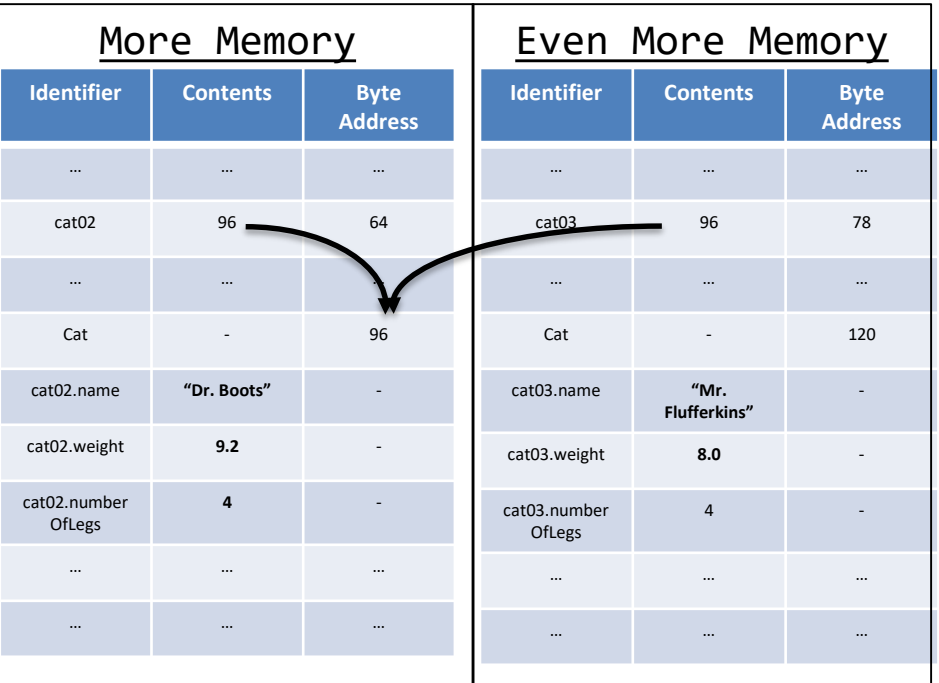

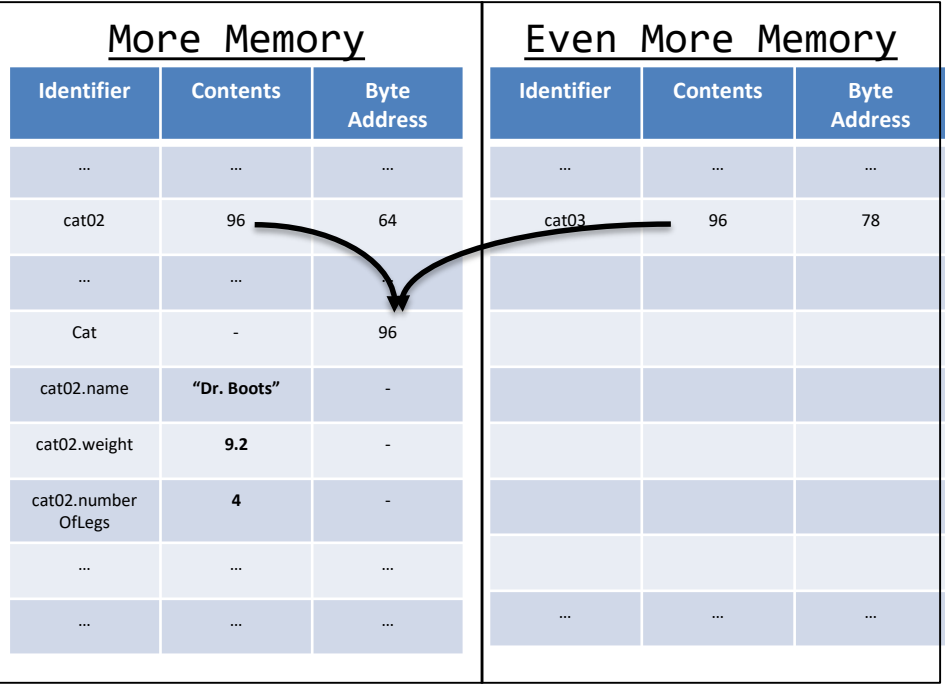

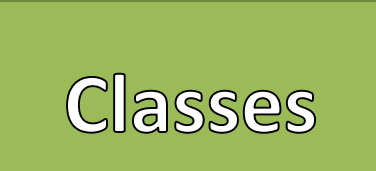

- Identifiers for class types only contain a memory address
- Multiple identifiers can reference the same address
- New instances of classes can only be created by using Constructors
	- Assigning one identifier of a class to another does not create clones
- Memory managed languages, like Java, have a mechanism called a "Garbage Collector"
- When the reference to an object is lost the "Garbage Collector" removes that information from memory

### Java Software Structure

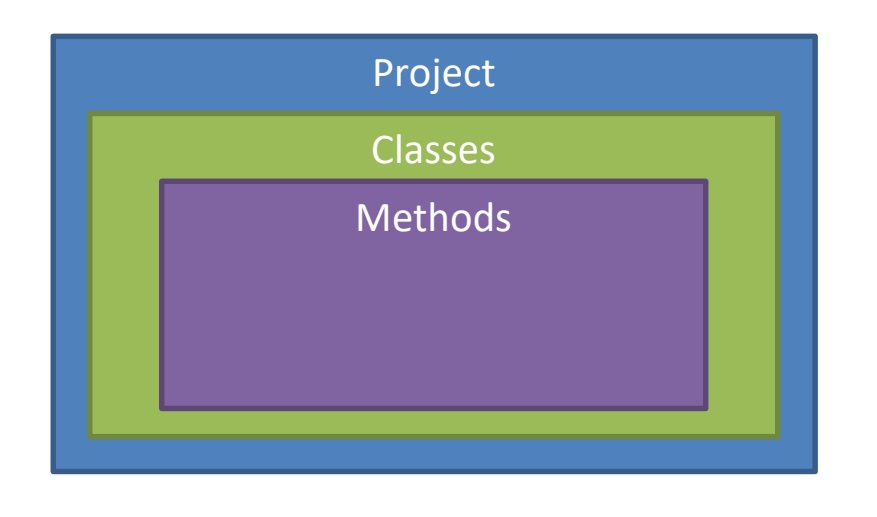